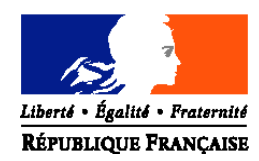

#### MINISTERE DE L'AGRICULTURE, DE L'ALIMENTATION, DE LA PECHE ET DES AFFAIRES RURALES

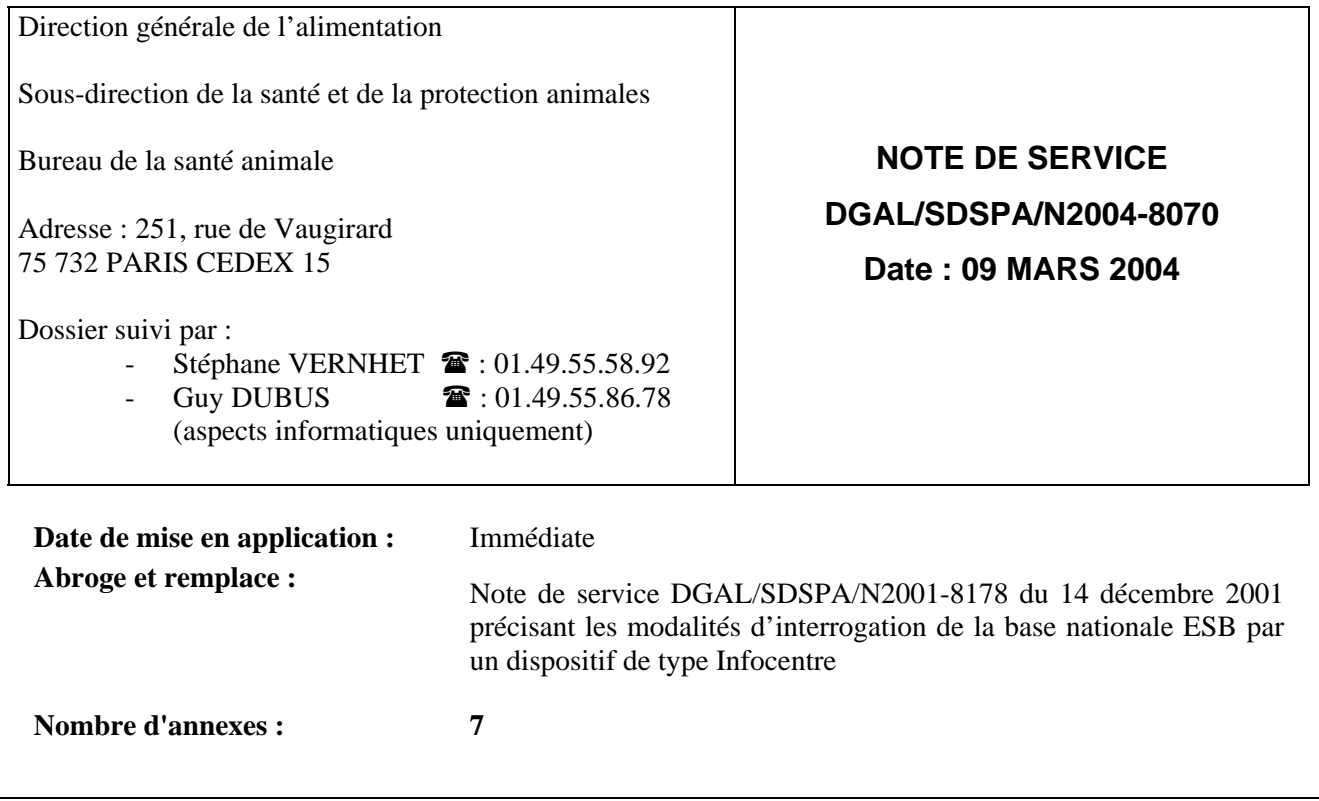

**Objet :** Mise à jour des requêtes permettant l'interrogation de la base nationale ESST (BN ESST) par un dispositif de type Infocentre.

#### **Références** :

- Note de Service DGAL/SDHA/N2001-8005 du 16 janvier 2001 relative à la mise en œuvre des tests rapides de dépistage de l'encéphalopathie spongiforme bovine sur les bovins de plus de trente mois entrant dans la chaîne alimentaire ;
- Circulaire DGAL/SDHA/SDSPA/C2001-8001 du 7 février 2001 relative aux modalités de mise en œuvre des analyses de laboratoire dans le cadre des tests rapides de dépistage de l'ESB en abattoir sur les bovins de plus de trente mois ;
- Note de service DGAL/SDSPA/N2001-8083 du 19 juin 2001 relative à l'épidémiosurveillance de l'ESB sur les bovins morts ou euthanasiés de plus de 24 mois ;
- Note de service DGAL/SDSPA/N2001-8150 du 16 octobre 2001 relative aux modalités de paiement de la participation financière de l'État aux opérations concernant la surveillance de l'encéphalopathie spongiforme bovine sur les bovins de plus de 24 mois morts ou euthanasiés ;
- Note de service DGAL/SDSPA/SDSSA/SDRRCC/N2002-8047 du 26 mars 2002 relative au programme d'estimation de la prévalence de la tremblante chez les ovins et les caprins à l'abattoir et à l'équarrissage ;
- Note de service DGAL/SDSPA/N2002-8083 du 04 juin 2002 relative aux modalités de mise en œuvre des analyses de laboratoire dans le cadre des tests rapides de dépistage de l'ESB sur les bovins suspects cliniques ;
- Note de service DGAL/SDSPA/N2002-8116 du 16 août 2002 relative à l'épidémiosurveillance de la tremblante chez les ovins et les caprins soumis à police sanitaire (modalités de réalisation des prélèvements et des analyses) ;
- Note de service DGAL/SDSPA/2002-8181 du 17 décembre 2002 modifiant les annexes 3, 4 et 8 de la note de service DGAL/SDSPA/N2002-8116 du 16 août 2002 ;
- Note de service DGAL/SDSPA/2003-8101 du 30 mai 2003 relative aux modalités de mise en œuvre des analyses de laboratoire dans le cadre des tests rapides de dépistage de la tremblante sur les petits ruminants suspects cliniques ;
- Note de service DGAL/SDSPA/N2003-8154 du 02 septembre 2003 relative à la police sanitaire de la tremblante ovine et caprine.

\_\_\_\_\_\_\_\_\_\_\_\_\_\_\_\_\_\_\_\_\_\_\_\_\_\_\_\_\_\_\_\_\_\_\_\_\_\_\_\_\_\_\_\_\_\_\_\_\_\_\_\_\_\_\_\_\_\_\_\_\_\_\_\_\_\_\_\_\_\_\_\_\_\_\_\_\_\_\_\_\_\_\_\_\_\_\_\_\_\_

\_\_\_\_\_\_\_\_\_\_\_\_\_\_\_\_\_\_\_\_\_\_\_\_\_\_\_\_\_\_\_\_\_\_\_\_\_\_\_\_\_\_\_\_\_\_\_\_\_\_\_\_\_\_\_\_\_\_\_\_\_\_\_\_\_\_\_\_\_\_\_\_\_\_\_\_\_\_\_\_\_\_\_\_\_\_\_\_\_\_

**Mots clés** : ESB – Tremblante – Base nationale ESST – Données – Interrogation – Requêtes – Infocentre

**Résumé** : La présente note accompagne la mise en service des requêtes permettant la consultation de la BN ESST pour les programmes TREMBLANTE ainsi que la mise à jour des requêtes déjà existantes pour les programmes ESB.

La base de données BN ESST centralise actuellement l'ensemble des données relatives aux tests de dépistage réalisés dans le cadre de tous les plans relatifs à l'ESB, (dépistages systématiques à l'abattoir et à l'équarrissage, suspicions cliniques et police sanitaire) et à la Tremblante (dépistages aléatoires à l'abattoir et à l'équarrissage, suspicions cliniques et police sanitaire) ; elle centralise également, dans le cadre des programmes "TREMBLANTE" et pour les ovins seulement, les données relatives aux différents génotypages.

\_\_\_\_\_\_\_\_\_\_\_\_\_\_\_\_\_\_\_\_\_\_\_\_\_\_\_\_\_\_\_\_\_\_\_\_\_\_\_\_\_\_\_\_\_\_\_\_\_\_\_\_\_\_\_\_\_\_\_\_\_\_\_\_\_\_\_\_\_\_\_\_\_\_\_\_\_\_\_\_\_\_\_\_\_\_\_\_\_\_\_\_

#### **Destinataires** :

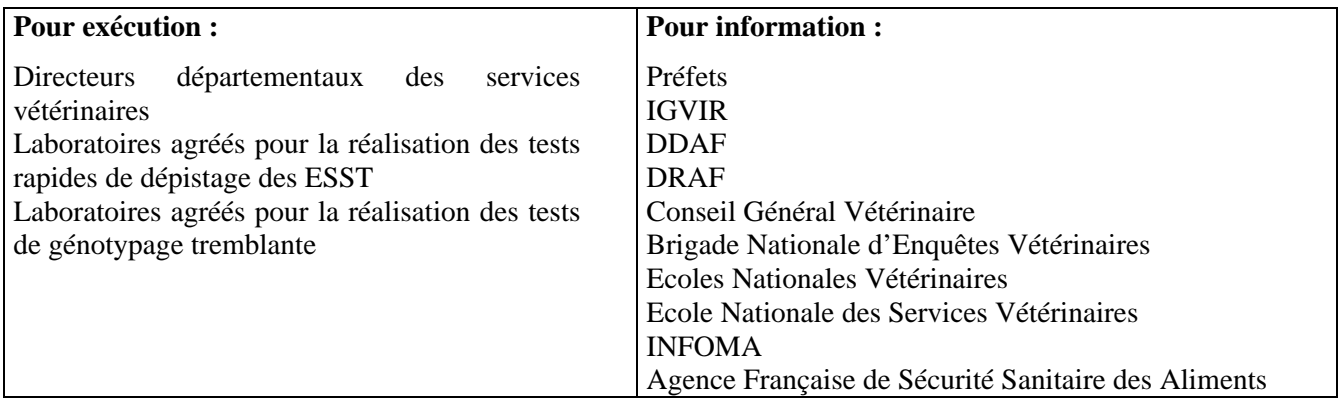

## **1. RAPPEL DES PRINCIPES GÉNÉRAUX D'INTERROGATION DE LA BN ESST**

#### *1.1*. *LA BASE NATIONALE ESST (BN ESST)*

Le Ministère de l'Agriculture, de l'Alimentation, de la Pêche et des Affaires Rurales administre une base de données nationale destinataire de toutes les informations relatives aux prélèvements soumis à la recherche de l'ESB et de la Tremblante par tests rapides dans les laboratoires agréés par la Direction Générale de l'Alimentation, ainsi que des résultats des différents génotypages réalisés sur les ovins dans le cadre des différents programmes de surveillance de la tremblante. La BN ESST (ex-BN ESB) reçoit actuellement :

− les résultats des analyses réalisées sur les prélèvements issus des abattoirs, dans le cadre des dépistages systématiques ou aléatoires, respectivement, sur les bovins et sur les petits ruminants, destinés à la consommation humaine,

- − les données concernant les prélèvements issus des bovins morts ou euthanasiés, dans le cadre de l'épidémiosurveillance de l'ESB sur les animaux à risque, ainsi que celles relatives aux prélèvements issus des petits ruminants morts ou euthanasiés, dans le cadre du programme de dépistage de la tremblante,
- − pour toutes les espèces, les données relatives au dépistage par test rapide des suspects cliniques et aux prélèvements réalisés dans le cadre des abattages pour police sanitaire,
- − pour les ovins, les résultats des différents programme de génotypage (aléatoire sur oreilles, police sanitaire sur sang, des positifs confirmés sur obex ou oreilles),
- − les résultats des analyses de confirmation du Laboratoire National de Référence,
- − elle recevra, de la même façon, toutes les données relatives aux prélèvements qui pourraient être soumis à la recherche d'ESST par tests rapides dans le cadre d'autres programmes de surveillance.

Les laboratoires envoient par messagerie Internet les fichiers de données cryptées conformément aux spécifications définies par un cahier des charges. Les fichiers sont intégrés dans la base de données après différents contrôles, et, pour les bovins seulement, une procédure automatique d'interrogation de la base nationale d'identification (BDNI) permet simultanément d'importer certaines données complémentaires propres au bovin (numéro d'exploitation, date de naissance, sexe et type racial).

Le dispositif répercute également en temps réel les résultats issus de l'analyse des prélèvements d'abattoir vers les Services Vétérinaires d'Inspection (SVI) concernés, par télécopie ou fichier informatique.

## *1.2. L'ACCÈS DE TYPE INFOCENTRE POUR LES DDSV*

Toutes les DDSV ont été équipées d'ordinateurs et dotées de licences d'utilisation du logiciel BusinessObjects (BO) dans le cadre de l'opération CASAVO. L'accès à la BN ESST ne requiert par conséquent aucun nouveau matériel. Le système Infocentre dispense également les utilisateurs de la nécessité de connaître à la fois le contenu de l'univers ESB et le fonctionnement approfondi du logiciel, compétences qui leur auraient été nécessaire pour générer eux-mêmes des interrogations.

La configuration de la station de travail doit être réalisée en suivant les instructions du document qui vous est transmis (voir annexe 7) pour permettre l'accès à la BN ESST par BusinessObjects. Toute difficulté sur ce point peut être signalée à Alain.RIBOUS@agriculture.gouv.fr.

Les paramètres de connexion (un nom utilisateur et un mot de passe) sont propres à chaque DDSV, et sont les mêmes que ceux attribués pour les interrogations BDNI ; lorsqu'ils ne sont plus connus, il est possible de les demander en envoyant un message à Alain.RIBOUS@agriculture.gouv.fr.

## **2. MODIFICATIONS APPORTÉES PAR RAPPORT À LA PRÉCÉDENTE VERSION**

## *2.1. NOUVELLES RÈGLES DE NOMENCLATURE DES REQUÊTES*

Les requêtes visent à donner aux Services Vétérinaires les moyens de suivre très précisément la mise en œuvre des dispositifs de surveillance de l'ESB et de la Tremblante par tests rapides au niveau de leur département, en accédant aux données envoyées par les laboratoires en charge des analyses (voir annexe 1).

Cette mise à jour concerne, d'une part, une refonte plus ou moins complète des 31 requêtes concernant les dispositifs de surveillance de l'ESB, déjà connues des DDSV, et, d'autre part, une mise à disposition de 17 nouvelles requêtes dont 14 sont consacrées à la Tremblante.

Pour des raisons de clarté et de facilité d'utilisation, de nouvelles règles de nomenclature simples ont été adoptées :

- − les requêtes spécifiquement destinées aux recherches concernant l'**ESB** voient toutes leur nom modifié, par ajout de la désinence suivante \_**esb.rep**,
- − les requêtes spécifiquement destinées aux recherches concernant la **Tremblante** ont toutes leur nom terminé par **\_tblt.rep**,

− les requêtes "**mixtes**", pour lesquelles l'utilisateur devra saisir au préalable l'espèce qui l'intéresse, ou qui ramènent, par défaut, les données relatives à toutes les espèces, voient leur nom terminé par **\_esst.rep**.

Ainsi, sur les 31 requêtes déjà existantes relatives à l'ESB, la majorité ont gardé leur nom d'origine prolongé par \_esb et deux d'entre elles ont été rebaptisées en \_esst, car elles sont étendues aux petits ruminants :

*Prelev\_VS\_site.rep* devient donc *Prelev\_VS\_site\_esst.rep* et

*Collecte\_prelev\_labo.rep* devient *Collecte\_prelev\_labo\_esst.rep*

## *2.2. PROCÉDURE D'IMPORTATION DES NOUVELLES REQUÊTES*

Les requêtes préalablement développées sous BO par les administrateurs de la BN ESST sont mises à la disposition des utilisateurs dans un référentiel de requêtes.

Il est primordial, **AVANT TOUTE IMPORTATION DES NOUVELLES REQUÊTES**, de supprimer les anciennes requêtes sur tous les postes de la DDSV où BO est installé.

Certains d'entre vous ont pu être amenés récemment à importer la nouvelle version des requêtes \_esb. Toutefois, comme il ne s'agissait pas encore de la version définitive, certaines ont subi quelques modifications depuis ; il convient donc, pour tout le monde, de supprimer l'ensemble des requêtes avant de réaliser un nouvel import.

Dans un deuxième temps, ouvrir BO, puis, dans le menu Fichier, prendre l'option de menu "Récupérer de"/"Documents d'entreprise" (assurez-vous que vous n'avez pas coché la case "Session de travail en mode local" dans la fenêtre de connexion) ; récupérer dans la catégorie ESB-DSV toutes les requêtes dont le nom se termine par "\_esb.rep", "\_tblt.rep", "\_esst.rep", soit 48 requêtes au total.

BO propose de les placer dans le répertoire UsersDocs, où l'on peut éventuellement, pour plus de clarté, créer les sous-dossiers "ESB", "TBLT", "ESST", eux-mêmes étant éventuellement subdivisés en plusieurs sousrépertoires (par exemple « Recherche de résultats », « Suivi dépistage abattoir », « Suivi tests équarrissage », « Suivi identification », « Animaux confirmés/Police sanitaire » - voir annexe 5). Chaque modification par les administrateurs fera l'objet d'un message demandant aux utilisateurs d'importer les requêtes nouvelles ou modifiées, en remplacement des anciennes.

En cas de confusion – non-suppression des anciennes requêtes avant l'importation des nouvelles – un moyen simple permettra de les différencier : en effet, outre les règles de nomenclature évoquées plus haut (il ne devrait rester que des requêtes "\_esb.rep", "\_tblt.rep" et "\_esst.rep", et plus aucune ".rep"), il suffit de se reporter aux logos du ministère qui figurent sur toutes les requêtes (et reproduits en annexe 6) : toutes les requêtes portant l'ancien logo seront supprimées et seules celles portant le nouveau logo seront conservées.

Par ailleurs, les requêtes obsolètes seront effacées du référentiel "Documents d'entreprise", avec pour conséquence l'impossibilité de les rafraîchir sur les postes clients ; le message d'erreur signalera que vous n'avez pas les droits nécessaires : les requêtes qui s'avéreront impossibles à rafraîchir seront donc à supprimer des postes clients.

## *2.3. LES REQUÊTES DÉVELOPPÉES PAR LES ADMINISTRATEURS*

Ces données retournées à l'issue des interrogations peuvent être selon les cas exhaustives ou condensées sous la forme d'indicateurs statistiques ; elles correspondent actuellement à 48 requêtes différentes (voir annexe 5) qui ciblent différents aspects de la surveillance :

- la recherche de résultat(s) d'analyse(s) (4 requêtes ESB, 4 requêtes Tremblante),
- le suivi du dépistage à l'abattoir (9 requêtes ESB, 6 requêtes Tremblante),
- le suivi de l'épidémiosurveillance des animaux morts ou euthanasiés (11 requêtes ESB, 2 requêtes Tremblante, 2 requêtes Mixtes),
- le suivi des animaux testés positifs et des polices sanitaires (3 requêtes ESB, 2 requêtes Tremblante, 2 requêtes Mixtes),
- les problèmes liés à l'identification des prélèvements (2 requêtes ESB),
- l'aide aux laboratoires d'analyses (1 requête mixte).

La liste et le contenu des requêtes sont susceptibles d'évoluer en fonction des besoins exprimés par les utilisateurs ou de l'évolution du contexte (mise en place de nouveaux programmes de surveillance par tests rapides).

## *2.4. CAS PARTICULIER DE LA REQUÊTE D'AIDE AUX LABORATOIRES*

La requête présentée au paragraphe 4.2.1. a été développée afin de permettre aux laboratoires un meilleur suivi de leurs envois en BN ESST ; en effet, la prochaine version de leur logiciel de saisie sera développée pour permettre un certain nombre d'autocorrections ; cette démarche s'inscrit dans l'instauration d'une procédure d'auto-contrôle, pour laquelle il est indispensable que le laboratoire ait un accès en "consultation" à la BN ESST qui lui sera propre ; ces modalités vont être développées sous peu mais, pour l'instant, les laboratoires vont être invités à se rapprocher des DDSV afin d'obtenir les renseignements désirés, pour les fichiers qui les concernent.

Une fois la requête rafraîchie pour le n° de fichier ("référence applicative") concerné, le tableau obtenu peut être facilement exporté sous format Excel ou Text, et transmis par voie informatique au laboratoire.

J'attire votre attention sur le fait que l'interrogation de cette requête n'est pas limitée au(x) seul(s) laboratoire(s) géré(s) par la DDSV : il convient donc, pour des raisons de confidentialité des données, de s'assurer que le n° de fichier recherché a bien été généré par le laboratoire demandeur. Cette vérification est extrêmement simple puisque les 6 premiers caractères du n° de fichier correspondent à l'identifiant officiel du laboratoire, dont la liste figure en annexe 4.

## **3. PRINCIPES GÉNÉRAUX DE L'INTERROGATION DE LA BN ESST**

- il suffit de sélectionner une requête et de lancer son exécution (Données / Rafraîchir), en renseignant le ou les paramètres (filtres) demandés, pour obtenir un ou plusieurs rapports selon les cas, qui est(sont) alors directement imprimable(s) ou exportable(s) ;
- l'ouverture d'une requête donne un accès immédiat au rapport issu de la dernière exécution, dont la date et l'heure sont précisées en bas de page. Il est nécessaire de lancer l'exécution (rafraîchissement) pour obtenir un rapport mis à jour ;
- la base de données interrogée est une copie de la base dite « de production » qui intègre en temps réel les données transmises par les laboratoires. Cette base répliquée est mise à jour quotidiennement, et il peut donc exister un délai maximal de 24 heures entre l'intégration d'une donnée dans la base de production et son accès à travers la consultation par les requêtes BO ;
- les dates devant être renseignées lors du lancement d'une requête correspondent aux dates d'occurrence des actes (visites ou prélèvements pour les vétérinaires sanitaires, réalisation des prélèvements pour les abattoirs et les équarrisseurs, réception des prélèvements pour les laboratoires) telles que spécifiées pour chacune d'entre elles au paragraphe 4, et non pas aux dates d'intégration dans la base nationale. Compte tenu de l'organisation retenue pour les différents programmes de surveillance et des éventuelles difficultés pouvant survenir tout au long de la chaîne de transmission de l'information, il est prudent de prévoir un délai d'au minimum 15 jours entre la date d'exécution d'une requête et la date présumée de l'acte le plus récent, afin d'obtenir, pour la période concernée un état exhaustif non susceptible d'être modifié par la suite ;
- l'intervalle entre les deux dates demandées lors du lancement d'une requête ciblée dans le temps est restreint, afin de limiter la complexité des calculs, d'éviter la saturation du serveur, et d'améliorer les délais de réponse. Ces intervalles pourront évoluer en fonction des contraintes de fonctionnement constatées en utilisation courante (ils ont été portés à 92 jours pour l'ensemble des requêtes depuis la version précédente) ;
- l'exécution d'une requête entraîne automatiquement la génération d'un rapport mis à jour. Le délai d'obtention de ce rapport dépend de la complexité de l'interrogation et du nombre de calculs associés, mais il est en général compris entre quelques secondes et moins de cinq minutes. Un allongement du délai peut cependant être observé lorsque le serveur doit faire face simultanément à un grand nombre d'interrogations ou lorsque les mêmes données font l'objet de plusieurs interrogations. La requête peut alors, dans les conditions les plus défavorables, ne pas aboutir et être automatiquement interrompue au bout de plusieurs dizaines de minutes ;
- les données permettant de cibler une requête et devant être renseignées préalablement à son lancement doivent l'être sous le format approprié. Ce format est du type DSVxyz pour un département (par exemple DSV001 pour le département de l'Ain) ; il revêt la forme d'un code alphanumérique pour les sites de prélèvements (8 caractères) et pour les laboratoires d'analyses (6 caractères). Les **annexes 2, 3 et 4** précisent ces formats et ces codes ;
- les identifiants des vétérinaires sanitaires figurant dans les rapports de requête sont ceux qui ont été renseignés sur les fiches d'information et de suivi de la mortalité ; ils doivent normalement correspondre au numéro national d'inscription à l'Ordre des vétérinaires ;
- la notion de département, qui constitue un filtre pour certaines interrogations, peut recouvrir deux sens différents :

d'une part celui de département d'occurrence d'un acte (département d'abattage par exemple), qui se rapporte, pour les Bovins comme pour les Petits Ruminants, aux animaux ayant fait l'objet d'une action relative à la surveillance, respectivement, de l'ESB ou de la Tremblante dans ce département, y compris ceux provenant d'autres départements ;

d'autre part, pour les bovins seulement, celui lié à l'origine récente du bovin : c'est le département d'élevage calculé à partir des premiers chiffres du numéro d'exploitation. Une requête lancée sur le département d'élevage permettra donc d'obtenir des données concernant les bovins enregistrés dans ce département et soumis à un test ESB, quel que soit le lieu où les interventions (abattage, visite de mortalité, prélèvement, analyse de laboratoire…) ont eu lieu ;

- pour des raisons de simplicité, une différence sémantique est faite au niveau des noms des requêtes pour distinguer clairement les deux grandes catégories de tests et de sites de prélèvement : les tests de dépistage (« depist »), associés aux abattoirs, et les tests de surveillance épidémiologique (« epidem »), associés aux équarrissages ;
- les requêtes de type « nombre » et celles de type « détails » sont d'architecture très différente, même si elles permettent d'obtenir des informations en partie identiques lorsqu'elles portent sur un même aspect de la surveillance (par exemple la réalisation des tests de dépistage par un laboratoire) et sur une même période. Les requêtes de type « nombre » font appel à des objets calculés, et elles sont en général d'exécution très rapide car les opérations sont effectuées par le serveur et seuls les résultats sont importés. Par contre, les requêtes de type « détails » impliquent l'importation de l'ensemble des données concernées, avant que des opérations ne soient éventuellement faites au niveau de l'ordinateur ; le résultat peut, de ce fait, être un peu plus long à obtenir ;
- une bonne partie des requêtes génèrent plusieurs rapports, qui ne correspondent cependant qu'à des présentations différentes (liste exhaustive, regroupements, dénombrements, tableaux croisés…) des mêmes données. Il existe dans ce cas autant d'onglets, identiques à ceux des feuilles de calcul dans Excel, que de rapports ;

Une requête portant sur les identifiants nationaux uniques ou, pour les Bovins uniquement, s'appuyant sur les données issues de l'interrogation de la BDNI à partir de ces identifiants (numéro d'exploitation et département d'élevage déduit à partir de du numéro d'exploitation notamment) **ne peut aboutir ou être complète que si l'identifiant correct a été transmis** par le Service vétérinaire d'inspection ou les vétérinaires sanitaires à la BN ESST, via le laboratoire en charge de l'analyse.

## **4. REQUÊTES DISPONIBLES** (voir liste récapitulative des requêtes en annexe 5)

## *4.1. REQUÊTES SPÉCIFIQUES AUX RECHERCHES ESB*

## **4.1.1. Recherche de résultat(s) d'analyse (tous plans de surveillance confondus)**

Les prélèvements ayant donné un résultat non négatif (positif, douteux ou non interprétable) à l'issue d'un test rapide sont envoyés à l'AFSSA pour confirmation. Il existe donc au moins deux résultats dans la BN ESST pour ces prélèvements : l'un rendu par un laboratoire agréé avec 3 libellés possibles, et l'autre, définitif, rendu par l'AFSSA avec deux libellés possibles : positif ou négatif.

#### **→ Requête ESB-1 : recherche d'un résultat par identifiant national unique : « Result\_animal\_esb »**

Cette requête permet d'obtenir les détails du test de diagnostic réalisé sur un bovin, en lançant l'interrogation à partir de l'identifiant national unique du bovin concerné (du type « 2912341234 », sans le code pays).

#### Attention :

la recherche ne peut aboutir que si la syntaxe et le contenu de l'identifiant ont été correctement renseignés et transmis à la BN ESST.

#### Î **Requête ESB-2 : recherche de résultat(s) par le numéro de l'exploitation de provenance : « Result\_cheptel\_esb »**

Cette requête permet d'obtenir le détail des tests de diagnostic de l'ESB, tous programmes confondus, réalisés sur les bovins d'un même cheptel, en lançant l'interrogation à partir du numéro de l'exploitation de provenance (8 chiffres).

#### Attention :

- − cette interrogation ne prend en compte que les bovins dont l'identifiant national unique a permis de trouver un numéro d'exploitation dans la BDNI. Elle ne recense pas les bovins pour lesquels l'interrogation de la BDNI est infructueuse (identifiant incomplet ou erroné notamment), dont la liste est donnée par les requêtes ESB-25 et ESB-26 ;
- − elle est complémentaire de la requête ESB-29 qui ne ramène que les cas positifs par n° de cheptel.

#### Î **Requête ESB-3 : recherche de résultats par site de prélèvement : « Result\_site\_prelev\_esb »**

Cette requête permet d'obtenir, pour un site de prélèvement (abattoir, équarrissage, laboratoire départemental ou école vétérinaire) et un intervalle de dates (dates de réalisation des prélèvements) donnés, le détail des tests de diagnostic réalisés, en lançant l'interrogation à partir de l'identifiant du site de prélèvement (8 caractères alphanumériques, la liste des identifiants officiels des différents types de sites figurant en annexe 3) et d'un intervalle de dates limité à 92 jours.

#### **→ Requête ESB-4 : recherche de résultats par département d'élevage : «Result depart elevage esb »**

Cette requête permet d'obtenir pour un département (département d'élevage) et un intervalle de dates (dates de réalisation des prélèvements) donnés, le détail des tests de diagnostic réalisés, en lançant l'interrogation à partir du code du département (du type DSV025 pour le Doubs) et d'un intervalle de dates limité à 92 jours.

#### Attention :

cette interrogation ne prend en compte que les bovins dont l'identifiant national unique a permis de trouver un numéro de cheptel dans la BDNI. Elle ne recense pas les bovins pour lesquels l'interrogation de la BDNI est infructueuse (identifiant incomplet ou erroné notamment), dont la liste est donnée par les requêtes ESB-25 et ESB-26.

## **4.1.2. Suivi du dispositif de dépistage systématique à l'abattoir**

#### Î **Requête ESB-5 : nombre hebdomadaire de bovins soumis au dépistage de l'ESB par département d'abattage : « Nb\_tests\_depist\_depart\_abattage\_esb »**

Cette requête permet d'obtenir, pour un département (département d'abattage) et une période (dates de réalisation des prélèvements) donnés, le nombre hebdomadaire de bovins soumis au dépistage de l'ESB par abattoir et par laboratoire, en lançant l'interrogation à partir du code du département (du type DSV025 pour le Doubs) et d'un intervalle de dates limité à 92 jours.

#### Attention :

cette requête recense tous les bovins ayant fait l'objet d'un prélèvement, y compris ceux dont les prélèvements n'ont pu être analysés (voir requête ESB-12).

#### **→ Requête ESB-6 : détail des tests de dépistage réalisés par département d'abattage : « Details\_tests\_depist\_depart\_abattage\_esb »**

Cette requête permet d'obtenir, pour un département (département d'abattage) et une période (dates de réalisation des prélèvements) donnés, le détail des tests de dépistage réalisés. L'interrogation est lancée à partir du code du département (du type DSV025 pour le Doubs) et d'un intervalle de dates limité à 92 jours.

#### Attention :

- − cette requête identifie tous les bovins ayant fait l'objet d'un prélèvement, y compris ceux dont les prélèvements n'ont pu être analysés (voir requête ESB-12) ;
- − L'exécution peut durer de 20 à 40 minutes, parfois plus…

#### $\rightarrow$  **Requête ESB-7 : nombre hebdomadaire de bovins soumis au dépistage de l'ESB par département d'élevage : « Nb\_tests\_depist\_depart\_elevage\_esb »**

Cette requête permet d'obtenir, pour un département (département d'élevage) et une période (dates de réalisation des prélèvements) donnés, le nombre hebdomadaire de bovins testés par abattoir, en lançant l'interrogation à partir du code du département (du type DSV025 pour le Doubs) et d'un intervalle de dates limité à 92 jours.

- − cette interrogation dénombre les bovins dont l'identifiant national unique a permis de trouver un numéro d'exploitation dans la BDNI. Elle ne prend donc pas en compte les bovins pour lesquels l'interrogation de la BDNI est infructueuse (identifiant incomplet ou erroné notamment), dont la liste est donnée par la requête ESB-25 ;
- − elle compte tous les bovins ayant fait l'objet d'un prélèvement, y compris ceux dont les prélèvements n'ont pu être analysés (voir requêtes ESB-12 et ESB-13).

#### Î **Requête ESB-8 : détail des tests de dépistage réalisés par département d'élevage : « Details\_tests\_depist\_depart\_elevage\_esb »**

Cette requête permet d'obtenir, pour un département (département d'élevage) et une période (dates de réalisation des prélèvements) donnés, le détail des tests de dépistage réalisés. L'interrogation est lancée à partir du code du département (du type DSV025 pour le Doubs) et d'un intervalle de dates limité à 92 jours.

#### Attention :

- − cette interrogation concerne les bovins dont l'identifiant national unique a permis de trouver un numéro d'exploitation dans la BDNI. Elle ne prend donc pas en compte les bovins pour lesquels l'interrogation de la BDNI est infructueuse (identifiant incomplet ou erroné notamment), dont la liste est donnée par la requête ESB-25 ;
- − elle identifie tous les bovins ayant fait l'objet d'un prélèvement, y compris ceux dont les prélèvements n'ont pu être analysés (voir requêtes ESB-12 et ESB-13).

#### $\rightarrow$  **Requête ESB-9 : nombre quotidien de tests de dépistage par laboratoire : « Nb tests depist labo esb »**

Cette requête permet d'obtenir, pour un laboratoire et une période (dates de **réception** des prélèvements au laboratoire) donnés, le nombre de tests de dépistage réalisés chaque jour, en lançant l'interrogation à partir de l'identifiant du laboratoire (la liste des identifiants officiels des laboratoires figurant en annexe 4) et d'un intervalle de dates limité à 92 jours.

#### Attention :

cette requête recense tous les bovins soumis à un test de dépistage, y compris ceux dont le prélèvement n'a pu être analysé et a donné lieu à un résultat « non analysable » ou « non conforme » (voir requête ESB-13).

#### Î **Requête ESB-10 : détail des tests de dépistage réalisés par laboratoire : « Details\_tests\_depist\_labo\_esb »**

Cette requête permet d'obtenir, pour un laboratoire et une période (dates de **réception** des prélèvements au laboratoire) donnés, le détail des tests de dépistage réalisés. L'interrogation est lancée à partir de l'identifiant du laboratoire (la liste des identifiants officiels des laboratoires figurant en annexe 4) et d'un intervalle de dates limité à 92 jours.

#### Attention :

cette requête recense tous les bovins soumis à un test de dépistage, y compris ceux dont le prélèvement n'a pu être analysé et a donné lieu à un résultat « non analysable » ou « non conforme » (voir requête ESB-13).

#### Î **Requête ESB-11 : détail par laboratoire des bovins dont la date de naissance n'est pas trouvée dans la BDNI : « Date\_naissance\_depist\_inexistante\_BDNI\_laboratoire\_esb »**

Cette requête permet d'obtenir, pour un laboratoire et une période (dates de **réception** des prélèvements au laboratoire) donnés, le détail des prélèvements pour lesquels aucune date de naissance n'est trouvée dans la BDNI. L'interrogation est lancée à partir de l'identifiant du laboratoire (la liste des identifiants officiels des laboratoires figurant en annexe 4) et d'un intervalle de dates limité à 92 jours.

#### Attention :

- − cette requête identifie tous les bovins soumis à un test de dépistage, y compris ceux dont le prélèvement n'a pu être analysé et a donné lieu à un résultat « non analysable » ou « non conforme » (voir requête ESB-13) ;
- − elle permet de distinguer 3 catégories de bovins parmi ceux dont l'identifiant national unique n'a pas permis de trouver une date de naissance dans la BDNI :
	- o les bovins étrangers (code pays renseigné et différent de FR) non recensés dans la BDNI (occurrence  $BDMI = 0$ ) ;
	- o les bovins français ou supposés tels (code pays = FR ou non renseigné) recensés dans la BDNI (occurrence BDNI = 1). Il s'agit là de bovins recensés dans la BDNI mais dans laquelle la date de naissance n'est pas renseignée ;
	- o les bovins français ou supposés tels (code pays = FR ou non renseigné) non recensés dans la BDNI (occurrence  $BDMI = 0$ ).

#### $\rightarrow$  **Requête ESB-12 : prélèvements non analysés par abattoir : « Prelev non analyses abattoir esb »**

Cette requête permet d'obtenir, pour un abattoir et une période (dates de réalisation des prélèvements) donnés, le détail des prélèvements non analysés (« non analysables » et « non conformes »), en lançant l'interrogation à partir de l'identifiant local unique de l'abattoir concerné et d'un intervalle de dates limité à 92 jours.

#### $\rightarrow$  **Requête ESB-13 : prélèvements abattoir non analysés par laboratoire : « Prelev\_depist\_non\_analyses\_labo\_esb »**

Cette requête permet d'obtenir, pour un laboratoire et une période (dates de **réception** des prélèvements) donnés, le détail des prélèvements non analysés (« non analysables » et « non conformes »), en lançant l'interrogation à partir de l'identifiant du laboratoire concerné (la liste des identifiants officiels des laboratoires figurant en annexe 4) et d'un intervalle de dates limité à 92 jours.

## **4.1.3. Suivi du dispositif d'épidémiosurveillance sur les bovins morts ou euthanasiés**

La BN ESST n'héberge que les données concernant les bovins ayant fait l'objet d'un prélèvement en vue de la recherche de l'ESB (donc âgés d'au moins 24 mois), y compris celles des bovins pour lesquels l'état du prélèvement n'a pas permis la réalisation de l'analyse.

#### 4.1.3.1. Epidémiosurveillance des bovins élevés dans le département

#### Î **Requête ESB-14 : nombre hebdomadaire de bovins morts ou euthanasiés soumis à la recherche de l'ESB par département d'élevage : « Nb\_tests\_epidem\_depart\_elevage\_esb »**

Cette requête permet d'obtenir, pour un département (département d'élevage) et une période (dates de réalisation des prélèvements) donnés, le nombre hebdomadaire de bovins prélevés par site de prélèvement, en lançant l'interrogation à partir du code du département (du type DSV025 pour le Doubs) et d'un intervalle de dates limité à 92 jours.

#### Attention :

− cette interrogation ne dénombre que les bovins dont l'identifiant national unique a permis de trouver un numéro d'exploitation dans la BDNI. Elle ne prend donc pas en compte les bovins pour lesquels l'interrogation de la BDNI est infructueuse (identifiant incomplet ou erroné notamment), dont la liste est donnée par la ESB-26 ;

- − elle compte tous les bovins prélevés, y compris ceux dont les prélèvements n'ont pas pu être analysés (voir requêtes ESB-23 et ESB-24) ;
- − elle recense les prélèvements effectués sur les animaux morts ou euthanasiés, y compris pour suspicion clinique, mais pas ceux réalisés à l'équarrissage dans le cadre des abattages pour police sanitaire (pour lesquels il existe une requête spécifique ESST-2).

#### Î **Requête ESB-15 : détail des tests ESB réalisés sur les bovins morts ou euthanasiés par département d'élevage : « Details\_tests\_epidem\_depart\_elevage\_esb »**

Cette requête permet d'obtenir, pour un département (département d'élevage) et une période (dates de réalisation des prélèvements) donnés, le détail des tests réalisés dans le cadre de l'épidémiosurveillance. L'interrogation est lancée à partir du code du département (du type DSV025 pour le Doubs) et d'un intervalle de dates limité à 92 jours.

#### Attention :

- − cette interrogation ne recense que les bovins dont l'identifiant national unique a permis de trouver un numéro d'exploitation dans la BDNI. Elle ne prend donc pas en compte les bovins pour lesquels l'interrogation de la BDNI est infructueuse (identifiant incomplet ou erroné notamment), dont la liste est donnée par la requête ESB-26 ;
- − elle identifie tous les bovins prélevés, y compris ceux dont les prélèvements n'ont pas pu être analysés (voir requêtes ESB-23 et ESB-24) ;
- − elle recense les prélèvements effectués sur les animaux morts ou euthanasiés, y compris pour suspicion clinique, mais pas ceux réalisés à l'équarrissage dans le cadre des abattages pour police sanitaire (pour lesquels il existe une requête spécifique ESST-2).

#### Î **Requête ESB-16 : suivi de la mortalité par département d'élevage : « Suivi\_mortalite\_depart\_elevage\_esb »**

Cette requête permet d'obtenir, pour un département (département d'élevage) et une période (date de réalisation des prélèvements) donnés, les détails concernant les visites de mortalité et les causes de la mort des bovins. L'interrogation est lancée à partir du code du département (du type DSV025 pour le Doubs) et d'un intervalle de dates limité à 92 jours.

#### Attention :

- − cette interrogation recense les bovins dont l'identifiant national unique a permis de trouver un numéro d'exploitation dans la BDNI. Elle ne prend donc pas en compte les bovins pour lesquels l'interrogation de la BDNI est infructueuse (identifiant incomplet ou erroné notamment), dont la liste est donnée par la requête ESB-26 ;
- − elle recense les prélèvements effectués sur les animaux morts ou euthanasiés, y compris pour suspicion clinique, mais pas ceux réalisés à l'équarrissage dans le cadre des abattages pour police sanitaire (pour lesquels il existe une requête spécifique ESST-2) ;
- − dans la synthèse proposée, un bovin visité correspond à un bovin pour lequel un identifiant différent de 000000 est renseigné pour le vétérinaire clinicien. Dans le cas contraire, le bovin est considéré comme « non visité ».

#### 4.1.3.2. Activité des vétérinaires sanitaires dans le département

#### Î **Requête ESB-17 : visites de mortalité et euthanasies réalisées par département d'élevage et par vétérinaire sanitaire : « Visites\_euthanasies\_depart\_elevage\_esb »**

Cette requête permet d'obtenir, pour un département (département d'élevage) et une période (dates de réalisation des prélèvements) donnés, les détails par vétérinaire sanitaire des visites de mortalité et les euthanasies (y compris pour suspicion clinique) réalisées dans ce département. L'interrogation est lancée à partir du code du département (du type DSV025 pour le Doubs) et d'un intervalle de dates limité à 92 jours.

#### Î **Requête ESB-18 : recherche des opérations réalisées par vétérinaire sanitaire : « Visites\_euthanasies\_VS\_esb »**

Cette requête permet d'obtenir, pour un vétérinaire sanitaire et une période (dates de réalisation des prélèvements) donnés, les détails des opérations (visites de mortalité et euthanasies – y compris pour suspicion clinique) réalisées dans le cadre de la surveillance de l'ESB par tests rapides. L'interrogation est lancée à partir de l'identifiant du vétérinaire sanitaire (numéro national d'inscription à l'Ordre des vétérinaires - 6 chiffres systématiquement, avec éventuellement des 0 à gauche) et d'un intervalle de dates limité à 92 jours.

#### Attention :

- − cette interrogation ne recense que les opérations pour lesquelles un identifiant personnel différent de 000000 a été renseigné par le vétérinaire sanitaire ;
- − dans la mesure où la consigne de ne retenir que le numéro national d'inscription à l'Ordre n'a pas été systématiquement suivie, des interrogations portant sur tous les identifiants connus par vétérinaires, qui auraient pu être renseignés par erreur (numéro régional, numéro de mandat sanitaire…) peuvent utilement être lancées.

#### 4.1.3.3. Activité des sites d'équarrissage

#### Î **Requête ESB-19 : préparation et présentation au prélèvement des cadavres par site de prélèvement : «Cadavres\_prepares\_site\_esb»**

Cette requête permet d'obtenir, pour un site de prélèvement et une période (dates de réalisation des prélèvements) donnés, les détails sur les bovins préparés et présentés au prélèvement, en lançant l'interrogation à partir de l'identifiant local unique du site de prélèvement concerné (équarrissage, laboratoire départemental ou école vétérinaire, voir annexe 3) et d'un intervalle de dates limité à 92 jours.

#### Attention :

- − cette requête identifie tous les bovins préparés, y compris ceux dont les prélèvements n'ont pu être analysés (voir requête ESB-23) ;
- − elle recense les prélèvements effectués sur les animaux morts ou euthanasiés, y compris pour suspicion clinique, mais pas ceux réalisés à l'équarrissage dans le cadre des abattages pour police sanitaire (pour lesquels il existe une requête spécifique ESST-2).

#### Î **Requête ESB-20 : détail par site de prélèvement des bovins pour lesquels la date de naissance n'est pas trouvée dans la BDNI : « Date\_naissance\_epidem\_inexistante\_BDNI\_site »**

Cette requête permet d'obtenir, pour un site de prélèvement et une période (dates de réalisation des prélèvements) donnés, le détail des prélèvements pour lesquels aucune date de naissance n'est trouvée dans la BDNI. L'interrogation est lancée à partir de l'identifiant local unique du site de prélèvement (équarrissage, laboratoire départemental ou école vétérinaire voir annexe 3) et d'un intervalle de dates limité à 92 jours.

- − cette requête identifie les prélèvements effectués sur les animaux morts ou euthanasiés, y compris pour suspicion clinique, mais pas ceux réalisés à l'équarrissage dans le cadre des abattages pour police sanitaire (pour lesquels il existe une requête spécifique ESST-2);
- − elle recense tous les bovins soumis à un test de dépistage, y compris ceux dont le prélèvement n'a pu être analysé et a donné lieu à un résultat « non analysable » ou « non conforme » ;
- − elle permet de distinguer 3 catégories de bovins parmi ceux dont l'identifiant national unique n'a pas permis de trouver une date de naissance dans la BDNI :
	- o les bovins étrangers (code pays renseigné et différent de FR) non recensés dans la BDNI (occurrence  $BDMI = 0$ );
	- o les bovins français ou supposés tels (code pays = FR ou non renseigné) recensés dans la BDNI (occurrence BDNI = 1). Il s'agit là de bovins recensés dans la BDNI mais dans laquelle la date de naissance n'est pas renseignée ;
	- o les bovins français ou supposés tels (code pays = FR ou non renseigné) non recensés dans la BDNI (occurrence  $BDNI = 0$ ).

#### 4.1.3.4. Activité des laboratoires

#### Î **Requête ESB-21 : nombre de tests d'épidémiosurveillance réalisés par laboratoire : « Nb\_tests\_epidem\_labo\_esb »**

Cette requête permet d'obtenir, pour un laboratoire et une période (dates de **réception** des prélèvements au laboratoire) donnés, le nombre quotidien de tests réalisés. L'interrogation est lancée à partir de l'identifiant du laboratoire (la liste des identifiants officiels des laboratoires figurant en annexe 4) et d'un intervalle de dates limité à 92 jours.

#### Attention :

- − cette requête recense les prélèvements effectués sur les animaux morts ou euthanasiés, y compris pour suspicion clinique, mais pas ceux réalisés à l'équarrissage dans le cadre des abattages pour police sanitaire (pour lesquels il existe une requête spécifique ESST-3) ;
- − elle dénombre tous les bovins soumis à un test de dépistage, y compris ceux dont le prélèvement n'a pu être analysé et a donné lieu à un résultat « non analysable » ou « non conforme » (voir requête ESB-24).

#### **→ Requête ESB-22 : détail des tests d'épidémiosurveillance par laboratoire : « Details tests epidem labo esb »**

Cette requête permet d'obtenir, pour un laboratoire et une période (dates de **réception** des prélèvements au laboratoire) donnés, le détail des tests réalisés sur les bovins morts ou euthanasiés de plus de 24 mois. L'interrogation est lancée à partir de l'identifiant du laboratoire (la liste des identifiants officiels des laboratoires figurant en annexe 4) et d'un intervalle de dates limité à 92 jours.

#### Attention :

- − cette requête identifie les prélèvements effectués sur les animaux morts ou euthanasiés, y compris pour suspicion clinique, mais pas ceux réalisés à l'équarrissage dans le cadre des abattages pour police sanitaire (pour lesquels il existe une requête spécifique ESST-3) ;
- − elle recense tous les bovins soumis à un test de dépistage, y compris ceux dont le prélèvement n'a pu être analysé et a donné lieu à un résultat « non analysable » ou « non conforme » (voir requête ESB-24).

#### $\rightarrow$  **Requête ESB-23 : prélèvements non analysés par équarrissage : « Prelev non analyses equarrissage esb »**

Cette requête permet d'obtenir, pour un site de prélèvement et une période (dates de réalisation des prélèvements) donnés, le détail des prélèvements réalisés sur les bovins morts ou euthanasiés et non analysés (résultat « non analysable » ou « non conforme »), en lançant l'interrogation à partir de l'identifiant local unique du site de prélèvement concerné et d'un intervalle de dates limité à 92 jours.

#### Î **Requête ESB-24 : prélèvements d'épidémiosurveillance non analysés par laboratoire : « Prelev\_epidem\_non\_analyses\_laboratoire\_esb »**

Cette requête permet d'obtenir, pour un laboratoire et une période (dates de **réception** des prélèvements) donnés, le détail des prélèvements réalisés sur les bovins morts ou euthanasiés et non analysés (résultat « non analysable » ou « non conforme »), en lançant l'interrogation à partir de l'identifiant du laboratoire concerné (la liste des identifiants officiels des laboratoires figurant en annexe 4) et d'un intervalle de dates limité à 92 jours.

## **4.1.4. Problèmes liés à l'identification des prélèvements**

#### Î **Requête ESB-25 : détail par département d'abattage des bovins français ou supposés français, testés dans le cadre du dépistage systématique à l'abattoir et non trouvés dans la BDNI : « Ident\_prelev\_depist\_inexistants\_BDNI\_depart\_abattage\_esb »**

Cette requête permet d'obtenir, pour un département (département d'abattage) et une période (dates de réalisation des prélèvements) donnés, la liste des identifiants tels qu'accompagnant les prélèvements issus des bovins français ou susceptibles de l'être, abattus dans ce département, et qui n'ont pas été trouvés dans la BDNI. L'interrogation est lancée à partir du code du département (du type DSV025 pour le Doubs) et d'un intervalle de dates limité à 92 jours.

#### Attention :

cette requête ne recense pas les bovins étrangers (code pays renseigné et différent de FR).

#### Î **Requête ESB-26 : détail par département de mort des bovins français ou supposés français, testés dans le cadre de la surveillance des bovins morts ou euthanasiés et non trouvés dans la BDNI : « Ident\_prelev\_epidem\_inexistants\_BDNI\_depart\_mort »**

Cette requête permet d'obtenir, pour un département (département de mort) et une période (dates de réalisation des prélèvements) donnés, la liste des identifiants tels qu'accompagnant les prélèvements issus des bovins français ou susceptibles de l'être, qui sont morts ou qui ont été euthanasiés dans ce département, et qui n'ont pas été trouvés dans la BDNI. L'interrogation est lancée à partir du code du département (du type DSV025 pour le Doubs) et d'un intervalle de dates limité à 92 jours.

- − cette requête ne recense pas les bovins étrangers (code pays renseigné et différent de FR) ;
- − elle identifie les prélèvements effectués sur les animaux morts ou euthanasiés, y compris pour suspicion clinique, mais pas ceux réalisés à l'équarrissage dans le cadre des abattages pour police sanitaire (pour lesquels il existe une requête spécifique ESST-2);
- − la liste des bovins morts dans le département faisant l'objet de l'interrogation est exhaustive dans la mesure où le département du lieu d'intervention tel que figurant dans le cadre supérieur de la fiche d'information et de suivi de la mortalité a été correctement renseigné par le vétérinaire sanitaire ayant réalisé la visite de mortalité ou l'euthanasie, ou par le vétérinaire sanitaire ayant réalisé le prélèvement (le département renseigné correspond dans le cas des bovins n'ayant pas fait l'objet d'une visite de mortalité au département d'enlèvement du cadavre par l'équarrisseur), et dans la mesure où l'information a été correctement transmise par le laboratoire.

## **4.1.5. Gestion des positifs – police sanitaire**

#### Î **Requête ESB-27 : recherche, pour un bovin confirmé positif, des résultats sur les animaux du même élevage et les "issus" abattus dans le cadre de la police sanitaire : « Cas\_result\_police\_sanitaire\_esb »**

Cette requête permet d'obtenir, pour un Bovin confirmé positif, le détail des tests de diagnostic réalisés sur les animaux du même élevage et les "issus" abattus dans le cadre de la police sanitaire, en lançant l'interrogation à partir du numéro d'ordre du cas du bovin confirmé positif (n° à 6 chiffres du type 000XXX, voir requête ESB-28).

#### Attention :

outre les résultats du bovin positif à l'origine de la police sanitaire, les résultats des animaux abattus dans le cadre de cette police sont classés en deux catégories :

- o les bovins de la cohorte d'âge du cas (date de naissance comprise entre date de naissance du cas moins un an et date de naissance du cas plus un an) ;
- o les bovins hors cohorte (date de naissance inférieure à date de naissance du cas moins un an ou supérieure à date de naissance du cas plus un an) ; cette catégorie trouvant son intérêt essentiellement pour les abattages ayant eu lieu avant la mise en place de la nouvelle police sanitaire (i.e. avant 2003).

#### **→ Requête ESB-28 : recherche du n° d'ordre du cas par bovin confirmé positif : « Result confirm animal esb»**

Cette requête permet d'obtenir le numéro d'ordre du cas d'un bovin confirmé positif, en lançant l'interrogation à partir de l'identifiant national unique du bovin concerné (du type « 2912341234 », sans le code pays).

#### Î **Requête ESB-29 : recherche de résultat(s) POSITIFS par le numéro de l'exploitation de provenance : « Result\_confirm\_cheptel\_esb »**

Cette requête permet d'obtenir le détail des tests de diagnostic de l'ESB pour les bovins confirmés positifs d'un même cheptel uniquement, tous programmes confondus, en lançant l'interrogation à partir du numéro de l'exploitation de provenance (8 chiffres).

- − cette interrogation ne prend en compte que les bovins dont l'identifiant national unique a permis de trouver un numéro d'exploitation dans la BDNI. Elle ne recense pas les bovins pour lesquels l'interrogation de la BDNI est infructueuse (identifiant incomplet ou erroné notamment), dont la liste est donnée par les requêtes ESB-25 et ESB-26 ;
- − elle est complémentaire de la requête ESB-2 qui ramène tous les bovins testés au sein d'un même cheptel, quel que soit le résultat des analyses.

## *4.2. REQUÊTES "MIXTES" : CONCERNANT L'ENSEMBLE DES ESST*

## **4.2.1. Recherche de résultat(s) d'analyse**

#### **→ Requête ESST-1 : Détails des lignes de résultat pour un n° de fichier (référence applicative) généré par un laboratoire : « Reference\_applicative\_esst »**

Cette requête permet d'obtenir, pour une référence applicative donnée, le détail des lignes de résultats effectivement intégrées dans la BN ESST et telles que saisies par le laboratoire.

L'interrogation est lancée, dans la majorité des cas à la demande du laboratoire (voir conditions spécifiques au § 1.4), à partir du n° de fichier qu'il communique et dont le terme technique consacré est : la "référence applicative".

Cette référence est toujours construite sur le modèle **LDAxyz\_aaaammjjhhmmss** pour les laboratoires publics et **LPRxyz\_aaaammjjhhmmss**, pour les laboratoires privés, où "aaaammjjhhmmss" correspond à la date d'envoi du fichier et est généré automatiquement par le logiciel de saisie ; par exemple :

LDA641\_20021203123456 et LPR952\_20040115123456, (la liste des identifiants officiels des laboratoires figurant en annexe 4).

#### Attention :

- − comme précisé dans les principes généraux (§ 3), la base de données interrogée est une copie de la base dite « de production » qui intègre en temps réel les données transmises par les laboratoires. Par conséquent un fichier généré par le laboratoire n'apparaîtra, à la consultation de cette requête, que 24 heures après avoir été intégré dans la BN ESST ;
- si la règle de nomenclature de la référence applicative, ainsi que sa génération automatique par le logiciel de saisie, garantit l'unicité du fichier correspondant en base, elle peut être source d'erreur lors du lancement de la requête, car la syntaxe doit en être scrupuleusement respectée ; j'attire ainsi votre attention sur le fait que l'identifiant du laboratoire est séparé de la date (format universel) par un souligné ("underscore") : " $\blacksquare$ " et non par un tiret simple : " - " ou long : " - ".

Il est donc préférable, lors du lancement de la requête, de renseigner le champ "référence\_applicative", par un copier-coller des données transmises par le laboratoire, et de vérifier qu'aucun espace n'est laissé sur la gauche du champ de saisie.

## **4.2.2. Gestion des abattages pour police sanitaire**

#### Î **Requête ESST-2 : Résultats de police sanitaire pour une espèce et un site de prélèvement : « Police\_site\_esst »**

Cette requête permet d'obtenir, pour une espèce, un site de prélèvement et une période (dates de réalisation des prélèvements) donnés, le détail des prélèvements réalisés dans le cadre d'abattages pour police sanitaire, et d'obtenir les n° d'ordre de cas, ou de cas index, correspondants. L'interrogation est lancée à partir de l'identifiant du site de prélèvement (8 caractères alphanumériques, la liste des identifiants officiels des différents types de sites figurant en annexe 3), d'un intervalle de dates **illimité** et du code espèce de type "bovin", "ovin", "caprin".

#### Attention :

cette requête identifie tous les animaux prélevés, y compris ceux dont les prélèvements n'ont pas pu être analysés.

#### **→ Requête ESST-3 : Résultats de police sanitaire pour une espèce et un laboratoire d'analyses :**

#### **« Police\_labo\_esst »**

Cette requête permet d'obtenir, pour une espèce, un laboratoire et une période (dates de réalisation des prélèvements) donnés, le détail des prélèvements effectués dans le cadre d'abattages pour police sanitaire, et d'obtenir les n° d'ordre de cas, ou de cas index, correspondants. L'interrogation est lancée à partir d'un intervalle de dates **illimité**, du code espèce de type "bovin", "ovin", "caprin" et de l'identifiant du laboratoire, du type : LDAxy1 (où xy correspond au n° du département du laboratoire, voir annexe 4)

#### Attention :

cette requête identifie tous les animaux prélevés, y compris ceux dont les prélèvements n'ont pas pu être analysés.

## **4.2.3. Suivi de la gestion des prélèvements en équarrissage**

#### 4.2.3.1. Activité des vétérinaires sanitaires dans le département

#### Î **Requête ESST-4 : détail des prélèvements réalisés par vétérinaire sanitaire et par site de prélèvement : « Prelev\_VS\_site\_esst »**

Cette requête permet d'obtenir, pour un site de prélèvement et une période (dates de réalisation des prélèvements) donnés, le détail des prélèvements réalisés à l'équarrissage, par vétérinaire sanitaire et par espèce. L'interrogation est lancée à partir de l'identifiant du site de prélèvement (8 caractères alphanumériques) et d'un intervalle de dates limité à 92 jours.

#### Attention :

- − cette requête générale remplace la requête «Prelev\_VS\_site » qui ne concernait que les bovins, et était restreinte aux seuls prélèvements effectués dans le cadre de l'épidémiosurveillance des animaux morts ;
- − elle prend en compte désormais, par vétérinaire sanitaire puis par espèce, l'ensemble des plans concernés par un prélèvement effectué à l'équarrissage : épidémiosurveillance, police sanitaire et suspicion clinique. Elle prendra en compte également, à l'avenir, les prélèvements réalisés pour le suivi de la tremblante à l'équarrissage, dans le cadre des APMS de suivi, des suivis sanitaires, ainsi que des futurs programmes de qualification des cheptels, dès que les plans correspondants seront disponibles dans les logiciels de saisie des laboratoires.

#### 4.2.3.2. Activité des laboratoires

#### **→ Requête ESST-5 : collectes des prélèvements par laboratoire : « Collecte prelev labo esst »**

Cette requête permet d'obtenir, pour un laboratoire et une période (dates de **réception** des prélèvements au laboratoire) donnés, le détail journalier des collectes de prélèvements réalisés à l'équarrissage, par site et par espèce.

L'interrogation est lancée à partir de l'identifiant du laboratoire (la liste des identifiants officiels des laboratoires figurant en annexe 4) et d'un intervalle de dates limité à 92 jours.

- − cette requête générale remplace la requête « Collecte\_prelev\_labo », qui ne concernait que les bovins, et était restreinte aux seuls prélèvements effectués dans le cadre de l'épidémiosurveillance des animaux morts ;
- − elle prend en compte désormais, par site et par espèce, l'ensemble des plans concernés par un prélèvement effectué à l'équarrissage : épidémiosurveillance, police sanitaire et suspicion clinique.

## *4.3. REQUÊTES SPÉCIFIQUES AUX RECHERCHES TREMBLANTE*

## **4.3.1. Recherche de résultat(s) d'analyse(s)**

#### $\rightarrow$  **Requête TBLT-1 : recherche d'un résultat par identifiant national unique : « Result animal tblt »**

Cette requête permet d'obtenir les détails du test rapide de diagnostic tremblante réalisé sur un ovin ou un caprin, et, le cas échéant, le résultat de génotypage sur un ovin, en lançant l'interrogation à partir de l'identifiant national du petit ruminant concerné (du type « 292912341234 », sans le code pays).

Attention :

la recherche ne peut aboutir que si la syntaxe et le contenu de l'identifiant ont été correctement renseignés et transmis à la BN ESST.

#### Î **Requête TBLT-2 : recherche d'un résultat par le n° de prélèvement : « Result\_animal\_num\_prelev\_tblt »**

Cette requête permet d'obtenir les détails du test rapide de diagnostic tremblante réalisé sur un ovin ou un caprin, et, le cas échéant, le résultat de génotypage sur un ovin, en lançant l'interrogation à partir de l'identifiant prélèvement du petit ruminant concerné (du type « TR123456 »).

#### Attention :

- − la recherche ne peut aboutir que si la syntaxe et le contenu de l'identifiant ont été correctement renseignés et transmis à la BN ESST ;
- − les identifiants des petits ruminants sont normalement composés de 14 caractères (FR + n° EDE à 8 chiffres + n° d'ordre à 4 chiffres) ; pour des raisons techniques, les identifiants ayant un nombre supérieur de caractères, (le plus souvent un n° d'ordre à 6 chiffres dont généralement les 2 premiers correspondent au millésime de naissance), ne peuvent être conservés tels quels et ce millésime est tronqué à la saisie, ce qui peut avoir pour conséquence la "coexistence" de n° identifiants apparemment identiques au sein d'un même cheptel ; la distinction peut alors se faire sur le n° de prélèvement (TRXXXXXX) théoriquement unique.

#### Î **Requête TBLT-3 : recherche de résultat(s) par le numéro de l'exploitation de provenance : « Result\_cheptel\_tblt »**

Cette requête permet d'obtenir le détail des tests de diagnostic de tremblante, tous programmes confondus, réalisés sur les ovins et/ou les caprins d'un même cheptel, et, le cas échéant, le résultat de génotypages ovins, en lançant l'interrogation à partir du numéro de l'exploitation de provenance (8 chiffres).

- − pour les petits ruminants, la requête ramène l'ensemble des identifiants dont les 8 premiers chiffres correspondent au n° EDE recherché. Cela ne préjuge pas de l'appartenance effective de ces animaux au cheptel considéré au moment de leur mort ;
- − les identifiants des petits ruminants sont normalement composés de 14 caractères (FR + n° EDE à 8 chiffres + n° d'ordre à 4 chiffres) ; pour des raisons techniques, les identifiants ayant un nombre supérieur de caractères, (le plus souvent un n° d'ordre à 6 chiffres dont généralement les 2 premiers correspondent au millésime de naissance), ne peuvent être conservés tels quels et ce millésime est tronqué à la saisie, ce qui peut avoir pour conséquence la "coexistence" de n° identifiants apparemment identiques au sein d'un même cheptel ; la distinction peut alors se faire sur le n° de prélèvement (TRXXXXXX) théoriquement unique.

#### Î **Requête TBLT-4 : recherche de résultats par site de prélèvement : « Result\_site\_prelev\_tblt »**

Cette requête permet d'obtenir, pour un site de prélèvement (abattoir, équarrissage, laboratoire départemental ou école vétérinaire) et un intervalle de dates (dates de réalisation des prélèvements) donnés, le détail des tests de diagnostic réalisés, en lançant l'interrogation à partir de l'identifiant du site de prélèvement (8 caractères alphanumériques, la liste des identifiants officiels des différents types de sites figurant en annexe 3) et d'un intervalle de dates limité à 92 jours.

#### Attention :

les identifiants des petits ruminants sont normalement composés de 14 caractères (FR +  $n^{\circ}$  EDE à 8 chiffres + n° d'ordre à 4 chiffres) ; pour des raisons techniques, les identifiants ayant un nombre supérieur de caractères, (le plus souvent un n° d'ordre à 6 chiffres dont généralement les 2 premiers correspondent au millésime de naissance), ne peuvent être conservés tels quels et ce millésime est tronqué à la saisie, ce qui peut avoir pour conséquence la "coexistence" de n° identifiants apparemment identiques au sein d'un même cheptel ; la distinction peut alors se faire sur le n° de prélèvement (TRXXXXXX) théoriquement unique.

## **4.3.2. Suivi du dispositif de dépistage aléatoire à l'abattoir**

#### Î **Requête TBLT-5 : nombre hebdomadaire de petits ruminants soumis au dépistage de la tremblante par département d'abattage : « Nb\_tests\_depist\_depart\_abattage\_tblt »**

Cette requête permet d'obtenir, pour un département (département d'abattage) et une période (dates de réalisation des prélèvements) donnés, le nombre hebdomadaire d'ovins et de caprins soumis au dépistage de la tremblante par abattoir et par laboratoire, en lançant l'interrogation à partir du code du département (du type DSV025 pour le Doubs) et d'un intervalle de dates limité à 92 jours.

#### Attention :

- − cette requête dénombre tous les petits ruminants soumis à un test de dépistage, y compris ceux dont le prélèvement n'a pu être analysé et a donné lieu à un résultat « non analysable » ou « non conforme » (voir requête TBLT-9) ;
- − la notion de département d'abattage a pu être confondue, dans certains cas, avec le département d'élevage, ce qui pose certains problèmes sur la fiabilité de cette donnée, avant qu'un système de filtre n'ait été instauré début 2003 ; pour cette raison les données antérieures doivent être considérées avec la plus grande de circonspection et, en cas d'ambiguïté, c'est le département du site de prélèvement (abattoir) qui doit être pris en compte.

#### Î **Requête TBLT-6 : détail des tests de dépistage réalisés par département d'abattage : « Details\_tests\_depist\_depart\_abattage\_tblt »**

Cette requête permet d'obtenir, pour un département (département d'abattage) et une période (dates de réalisation des prélèvements) donnés, le détail des tests de dépistage réalisés. L'interrogation est lancée à partir du code du département (du type DSV025 pour le Doubs) et d'un intervalle de dates limité à 92 jours.

- − cette requête identifie tous les petits ruminants ayant fait l'objet d'un prélèvement, y compris ceux dont les prélèvements n'ont pu être analysés (voir requête TBLT-9) ;
- − la notion de département d'abattage a pu être confondue, dans certains cas, avec le département d'élevage, ce qui pose certains problèmes sur la fiabilité de cette donnée, avant qu'un système de filtre n'ait été instauré début 2003 ; pour cette raison les données antérieures doivent être considérées avec la plus grande de circonspection et, en cas d'ambiguïté, c'est le département du site de prélèvement (abattoir) qui doit être pris en compte.

#### Î **Requête TBLT-7 : nombre quotidien de tests de dépistage par laboratoire : « Nb\_tests\_depist\_labo\_tblt »**

Cette requête permet d'obtenir, pour un laboratoire et une période (dates de **réception** des prélèvements au laboratoire) donnés, le nombre de tests de dépistage réalisés chaque jour et par espèce, en lançant l'interrogation à partir de l'identifiant du laboratoire (la liste des identifiants officiels des laboratoires figurant en annexe 4) et d'un intervalle de dates limité à 92 jours.

#### Attention :

cette requête dénombre tous les petits ruminants soumis à un test de dépistage, y compris ceux dont le prélèvement n'a pu être analysé et a donné lieu à un résultat « non analysable » ou « non conforme » (voir requête TBLT-10).

#### **→ Requête TBLT-8 : détail des tests de dépistage réalisés par laboratoire : « Details tests depist labo tblt »**

Cette requête permet d'obtenir, pour un laboratoire et une période (dates de **réception** des prélèvements au laboratoire) donnés, le détail des tests de dépistage réalisés. L'interrogation est lancée à partir de l'identifiant du laboratoire (la liste des identifiants officiels des laboratoires figurant en annexe 4) et d'un intervalle de dates limité à 92 jours.

#### Attention :

cette requête identifie tous les petits ruminants soumis à un test de dépistage, y compris ceux dont le prélèvement n'a pu être analysé et a donné lieu à un résultat « non analysable » ou « non conforme » (voir requête TBLT-10).

#### → Requête TBLT-9 : prélèvements non analysés par abattoir : « Prelev non analyses abattoir tblt »

Cette requête permet d'obtenir, pour un abattoir et une période (dates de réalisation des prélèvements) donnés, le détail des prélèvements non analysés (« non analysables » et « non conformes »), en lançant l'interrogation à partir de l'identifiant local unique de l'abattoir concerné (la liste des identifiants officiels des abattoirs figurant en annexe 3) et d'un intervalle de dates limité à 92 jours.

#### Î **Requête TBLT-10 : prélèvements abattoir non analysés par laboratoire : « Prelev\_depist\_non\_analyses\_labo\_tblt »**

Cette requête permet d'obtenir, pour un laboratoire et une période (dates de **réception** des prélèvements) donnés, le détail des prélèvements non analysés (« non analysables » et « non conformes »), en lançant l'interrogation à partir de l'identifiant du laboratoire concerné (la liste des identifiants officiels des laboratoires figurant en annexe 4) et d'un intervalle de dates limité à 92 jours.

## **4.3.3. Suivi du dispositif de dépistage des petits ruminants morts ou euthanasiés**

#### **→ Requête TBLT-11 : nombre de tests d'épidémiosurveillance réalisés par laboratoire : « Nb\_tests\_epidem\_labo\_tblt »**

Cette requête permet d'obtenir, pour un laboratoire et une période (dates de **réception** des prélèvements au laboratoire) donnés, le nombre quotidien par espèce de tests réalisés sur les petits ruminants morts ou euthanasiés. L'interrogation est lancée à partir de l'identifiant du laboratoire (la liste des identifiants officiels des laboratoires figurant en annexe 4) et d'un intervalle de dates limité à 92 jours.

#### Attention :

- − cette requête dénombre les prélèvements effectués sur les animaux morts ou euthanasiés, y compris pour suspicion clinique, mais pas ceux réalisés à l'équarrissage dans le cadre des abattages pour police sanitaire (pour lesquels il existe une requête spécifique ESST-3) ;
- − elle concerne tous les petits ruminants soumis à un test de dépistage, y compris ceux dont le prélèvement n'a pu être analysé et a donné lieu à un résultat « non analysable » ou « non conforme » (voir requête TBLT-10).

#### Î **Requête TBLT-12 : détail des tests d'épidémiosurveillance par laboratoire : « Details\_tests\_epidem\_labo\_tblt»**

Cette requête permet d'obtenir, pour un laboratoire et une période (dates de **réception** des prélèvements au laboratoire) donnés, le détail par espèce des tests réalisés sur les petits ruminants morts ou euthanasiés. L'interrogation est lancée à partir de l'identifiant du laboratoire (la liste des identifiants officiels des laboratoires figurant en annexe 4) et d'un intervalle de dates limité à 92 jours.

- − cette requête identifie les prélèvements effectués sur les petits ruminants morts ou euthanasiés, y compris pour suspicion clinique, mais pas ceux réalisés à l'équarrissage dans le cadre des abattages pour police sanitaire (pour lesquels il existe une requête spécifique ESST-3).
- − elle recense tous les petits ruminants soumis à un test de dépistage, y compris ceux dont le prélèvement n'a pu être analysé et a donné lieu à un résultat « non analysable » ou « non conforme » (voir requête TBLT-10).

## **4.3.4. Gestion des positifs – police sanitaire**

#### Î **Requête TBLT-13 : recherche, pour un petit ruminant confirmé positif, des résultats sur les animaux appartenant au même foyer, testés dans le cadre de la police sanitaire (PrP et génotype) : « Cas\_result\_police\_sanitaire\_tblt »**

Cette requête permet d'obtenir, pour un petit ruminant confirmé positif, le détail des tests de diagnostic réalisés sur les animaux appartenant au même foyer, testés dans le cadre de la police sanitaire (PrP et génotype), en lançant l'interrogation à partir du numéro de foyer du petit ruminant confirmé positif (n° à 6 chiffres du type 000XXX, voir requête TBLT-14).

#### Attention :

- − outre le détail des résultats du(des) petit(s) ruminant(s) positif(s) à l'origine de la police sanitaire, la requête ramène, pour les animaux testés dans le cadre de ce même n° de foyer, les résultats concernant les analyses d'obex (PrP) et de sang (génotypage) ;
- − les identifiants des petits ruminants sont normalement composés de 14 caractères (FR + n° EDE à 8 chiffres + n° d'ordre à 4 chiffres) ; pour des raisons techniques, les identifiants ayant un nombre supérieur de caractères, (le plus souvent un n° d'ordre à 6 chiffres dont généralement les 2 premiers correspondent au millésime de naissance), ne peuvent être conservés tels quels et ce millésime est tronqué à la saisie, ce qui peut avoir pour conséquence la "coexistence" de n° d'identifiants apparemment identiques au sein d'un même cheptel ; la distinction peut alors se faire sur le n° de prélèvement (TRXXXXXX) théoriquement unique ;
- − pour des raisons de faisabilité sur le terrain toutefois, dans la mesure où un même animal testé dans le cadre de la police sanitaire, d'abord en génotypage, puis, le cas échéant en PrP, se voit attribué des n° d'identifiants différents pour les prélèvement sang (TRXXXXXX) et obex (TRYYYYYY), la seule traçabilité est donc assurée par le n° d'identifiant de l'animal ; or pour les problèmes de troncature évoqués ci-dessus, dans un certain nombre de cas dépendant de la taille des cheptels, plusieurs identifiants apparemment identiques peuvent être ramenés par cette requête. Dans ce cas, il devient impossible d'attribuer avec certitude, à un animal dont on connaît le résultat PrP, le génotypage correspondant ;
- − cette requête prendra en compte également, à l'avenir, les prélèvements réalisés pour le suivi de la police sanitaire de la tremblante, dans le cadre des APMS de suivi et des programmes de suivis sanitaires, dès que les plans correspondants seront disponibles dans les logiciels de saisie des laboratoires.

#### **→ Requête TBLT-14 : recherche du n° de foyer par petit ruminant confirmé positif : « Result\_confirm\_animal\_tblt »**

Cette requête permet d'obtenir le numéro de foyer d'un petit ruminant confirmé positif, en lançant l'interrogation à partir de l'identifiant national unique de l'animal concerné (du type « 292912341234 », sans le code pays).

### **5. MISE EN FORME ET PRESENTATION DES RAPPORTS**

Le dispositif de type Infocentre fige les conditions de chaque interrogation (non accessibles pour les utilisateurs) et la liste des données importées. Mais leur présentation peut être largement personnalisée par rapport au modèle indicatif de la requête importée du référentiel. Les modifications peuvent porter sur :

- le contenu : il est possible de supprimer l'affichage de certaines données, ou au contraire d'en ajouter d'autres, y compris comprenant des données calculées (clic droit / Editer la formule) dans une colonne nouvellement crée (Insérer / Colonne) ;
- les éléments de forme :
	- o largeur des colonnes, hauteur des lignes ;
	- o format (police, taille, bordures, trames de fond…), à partir d'un clic droit / Format de cellule sur une zone sélectionnée ;
- la présentation :
	- o insertion de nouveaux rapports dans une requête ;
	- o insertion de ruptures, pliages, tableaux croisés… ;
	- o tri : c'est un élément important de l'affichage. Les tris proposés peuvent être modifiés (Format / Tris) sur une colonne sélectionnée.

Le guide d'utilisation de BO (Cours Utilisateur 4.1), qui a été distribué lors de la formation organisée par le MAP en 1998 pour Casavo, peut utilement être consulté pour la partie concernant la présentation.

Il est toujours possible de réimporter la version originale d'une requête du référentiel (menu Fichier / Récupérer de / Documents d'entreprise, cf. §2.2) lorsque les tentatives de modification ne sont pas concluantes.

## **6. EXPORTATION DES DONNÉES**

L'exportation peut être utile pour permettre aux utilisateurs d'exploiter les données avec une application dont ils ont une meilleure maîtrise (Excel, Lotus ou Dbase notamment). Cette fonction est accessible par la fonction Données / Visualiser / Exporter.

Quelle que soit la présentation des données issues d'une requête, que ce soit sous la forme d'un ou de plusieurs rapports, et que la présentation soit exhaustive ou synthétique (dénombrements, tableaux croisés…), l'export concerne toujours la totalité des données rapportées par la requête.

La Directrice générale adjointe de l'alimentation

ISABELLE CHMITELIN

## **LISTE DES ANNEXES**

**ANNEXE 1** : Données administrées par la BN ESST

**ANNEXE 2** : Tables de références relatives aux données administrées par la BN ESST

**ANNEXE 3** : Identifiants des sites de prélèvements

**ANNEXE 4** : Identifiants des laboratoires d'analyses

**ANNEXE 5** : Liste des requêtes accessibles par l'Infocentre

**ANNEXE 6** : Logos du Ministère de l'Agriculture

**ANNEXE 7 :** Mise à jour de la configuration de Sybase Open Client pour la base Infocentre BN ESST

## **ANNEXE 1**

# **DONNÉES ADMINISTRÉES PAR LA BASE NATIONALE ESST**

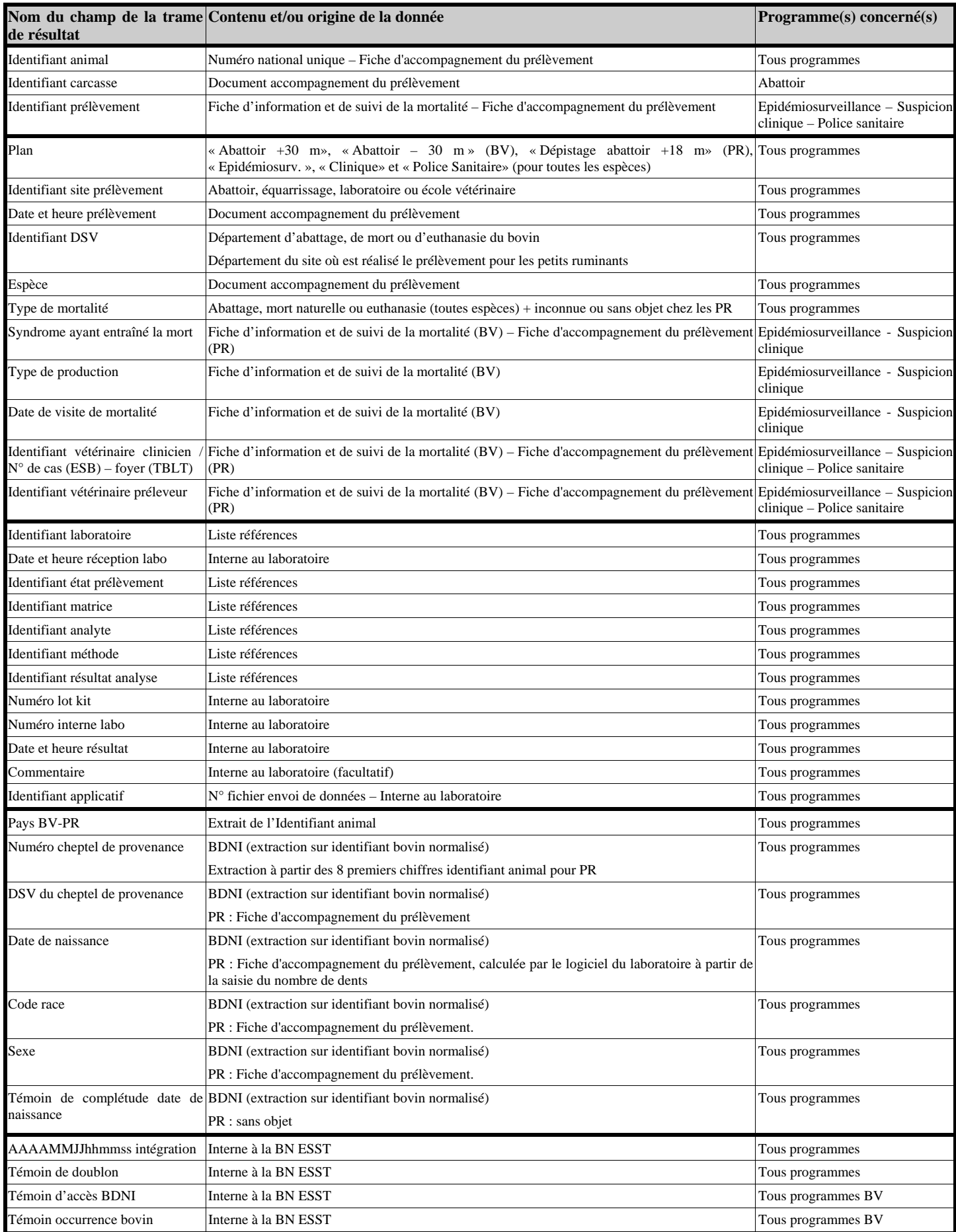

### **ANNEXE 2**

# **TABLES DE RÉFÉRENCES RELATIVES AUX DONNÉES ADMINISTRÉES PAR LA BN ESST**

#### **1. DDSV**

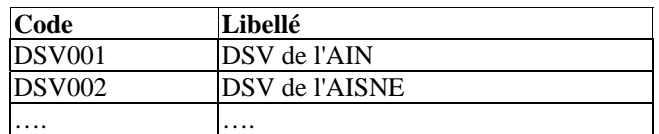

#### **2. Sites de prélèvement** (abattoirs, équarrissages, laboratoires…)

Voir annexe 3

#### **3. Laboratoires d'analyse**

Voir annexe 4

#### **4. Résultats d'analyse**

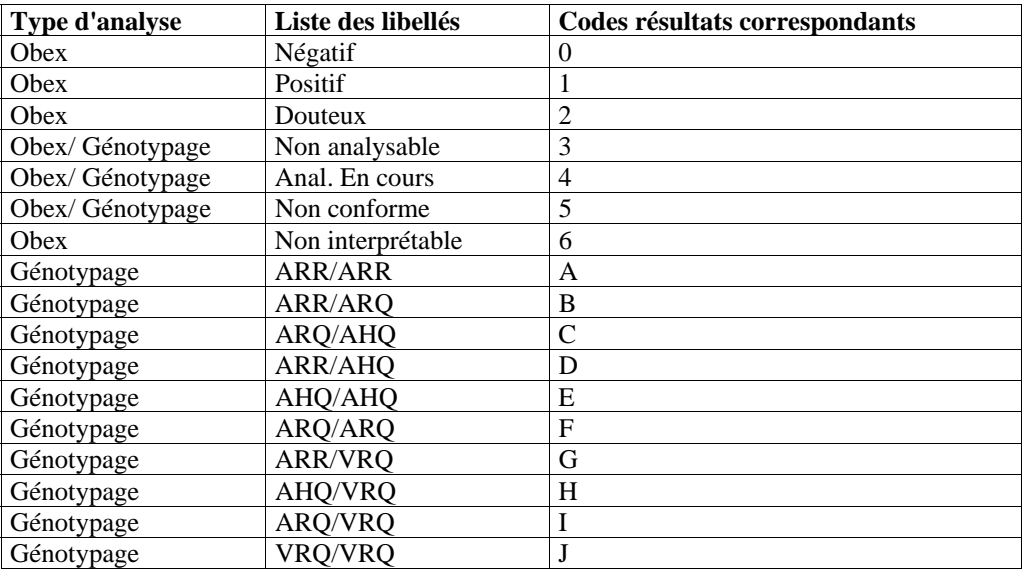

NB : les résultats obex « Positif », « Négatif » et « Non interprétable » font l'objet de la notification « Non négatif »

#### **5. États du prélèvement**

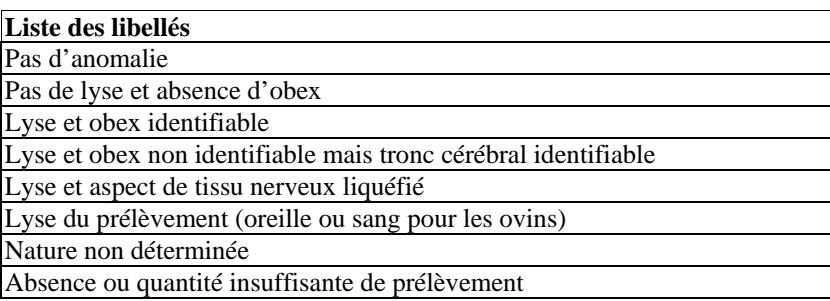

## **6. Types de mortalité**

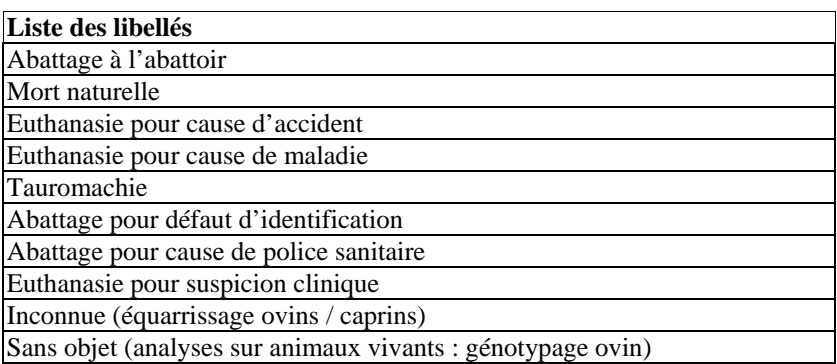

#### **7. Plans de surveillance**

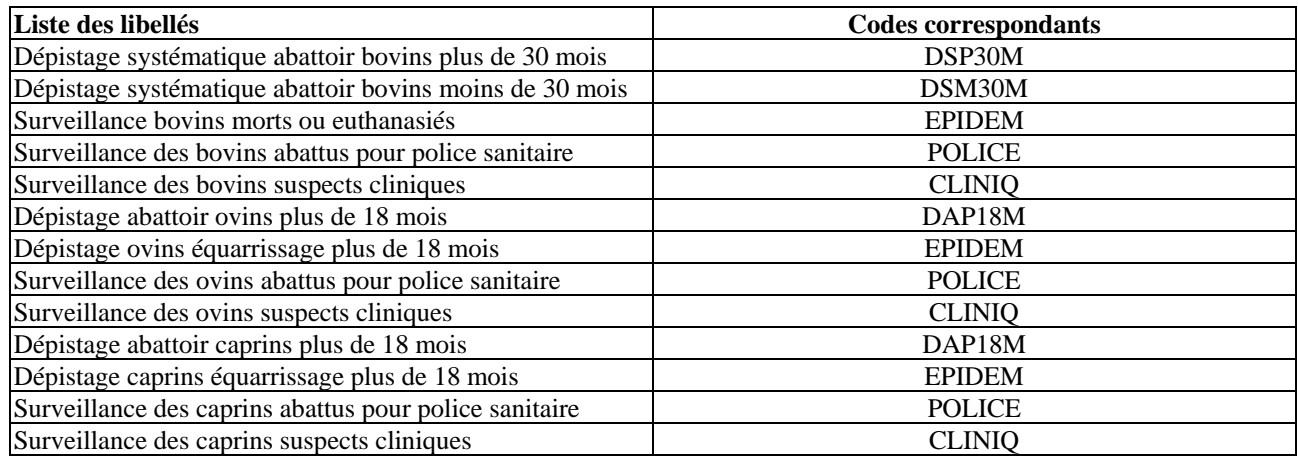

## **8. Types de production de l'exploitation**

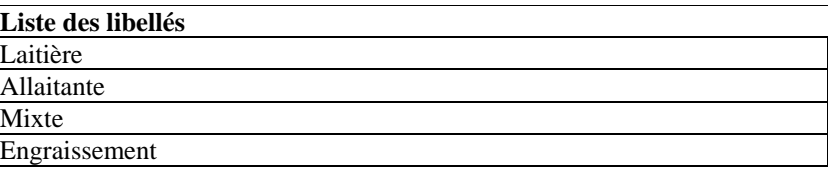

## **9. Syndromes ayant entraîné la mort**

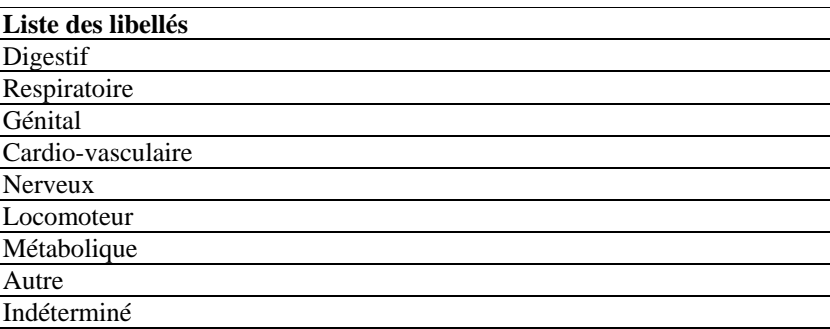

## **ANNEXE 3**

# **IDENTIFIANTS DES SITES DE PRÉLÈVEMENT**

### **1. ABATTOIRS**

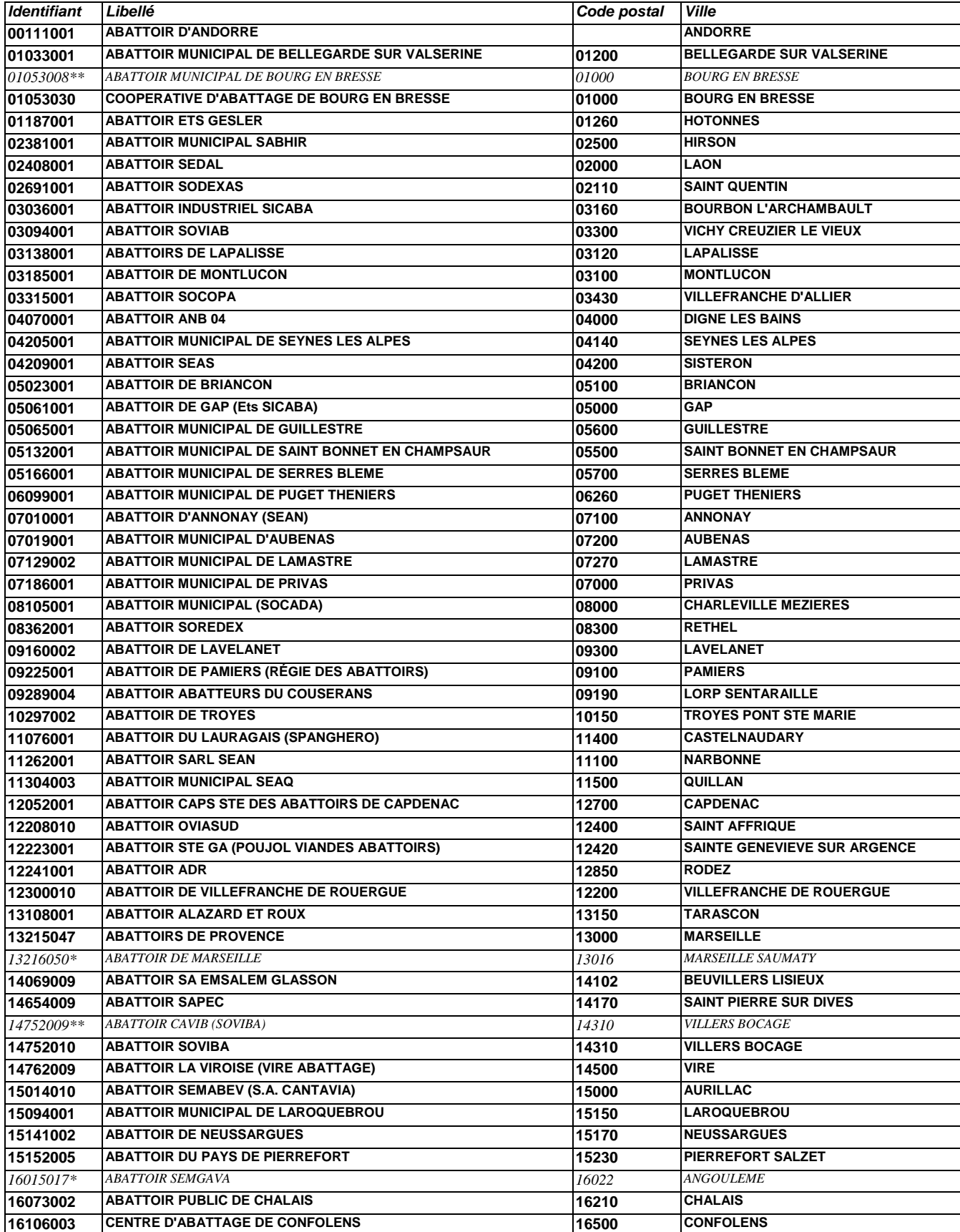

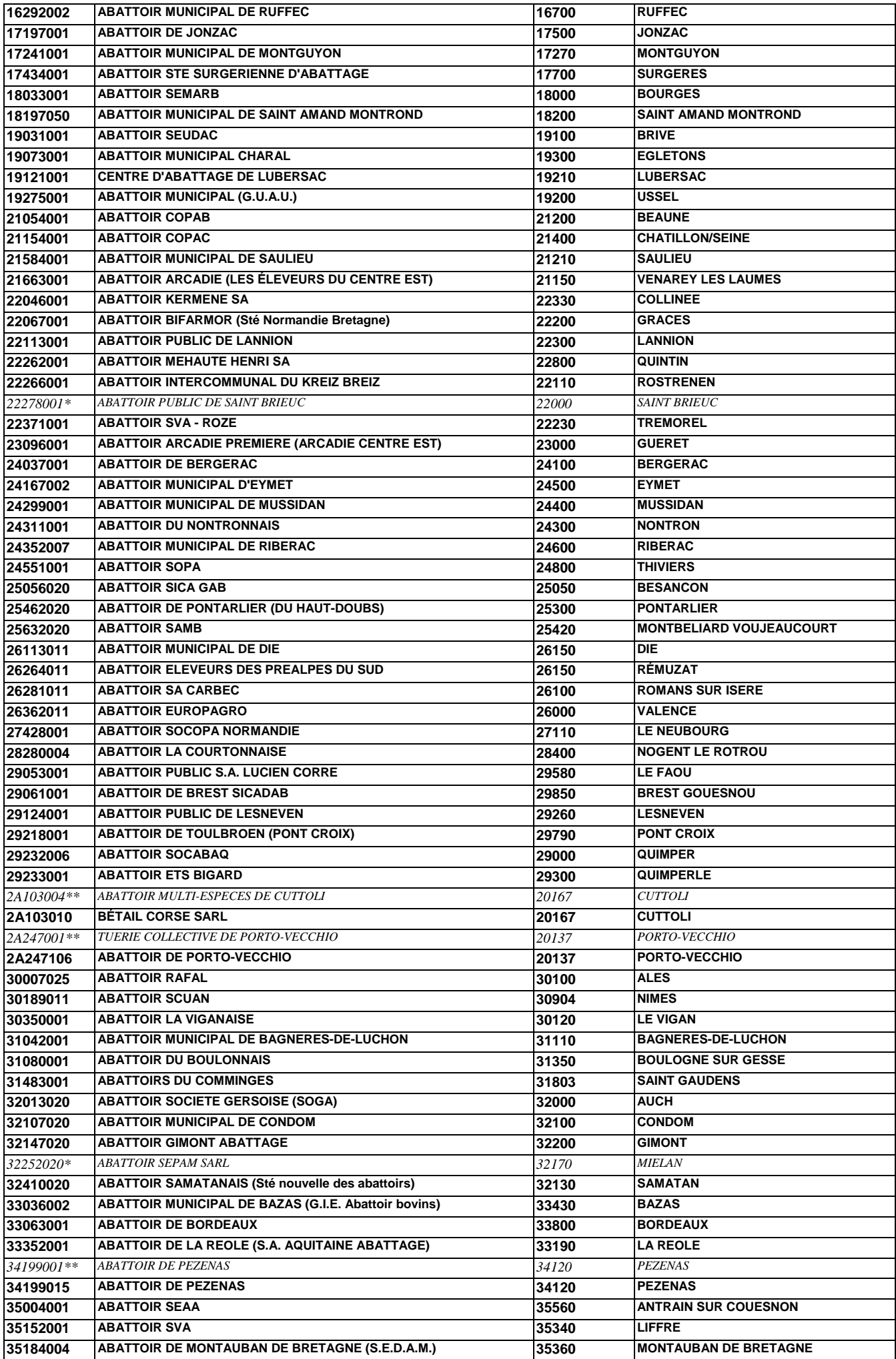

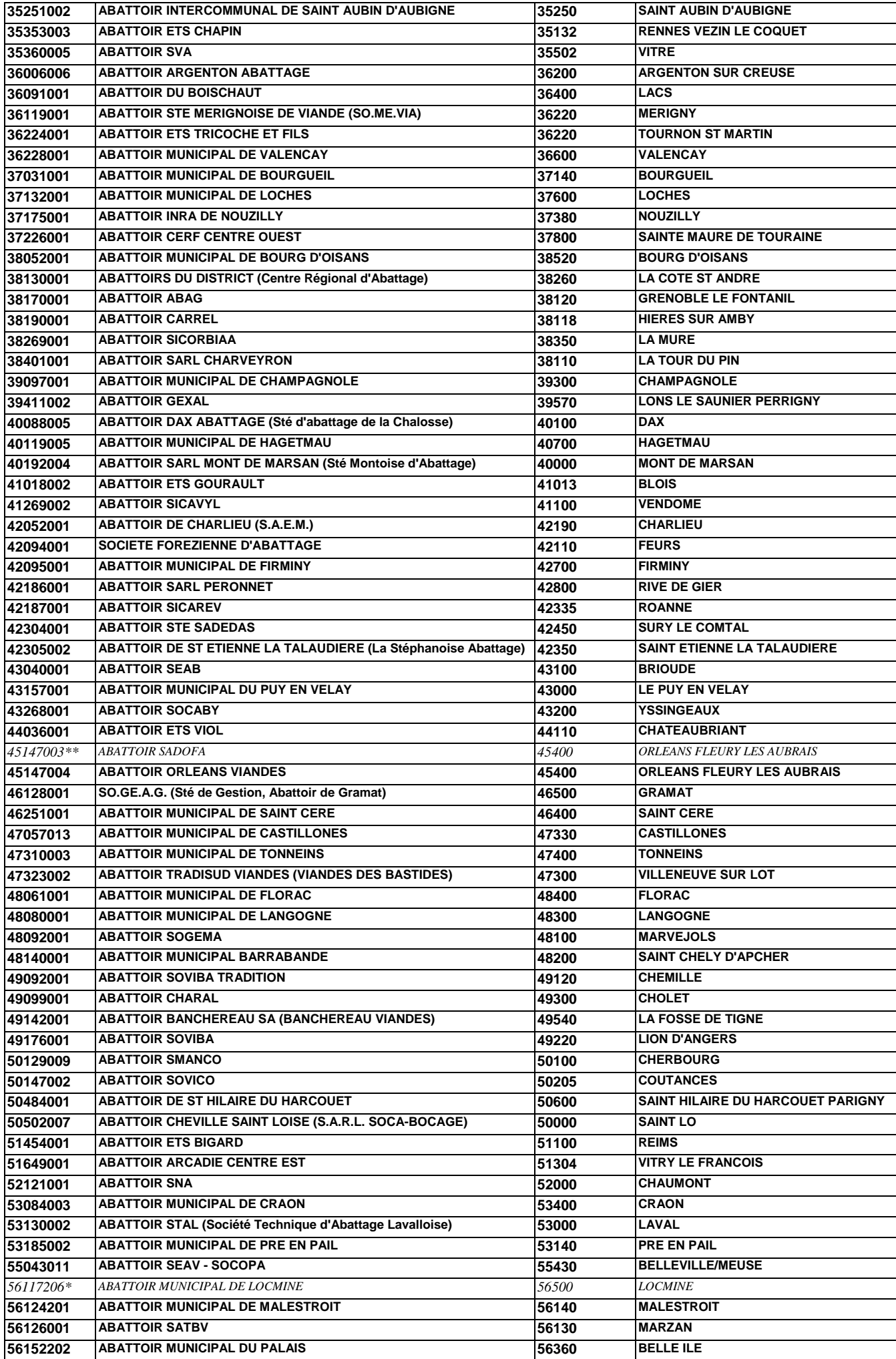

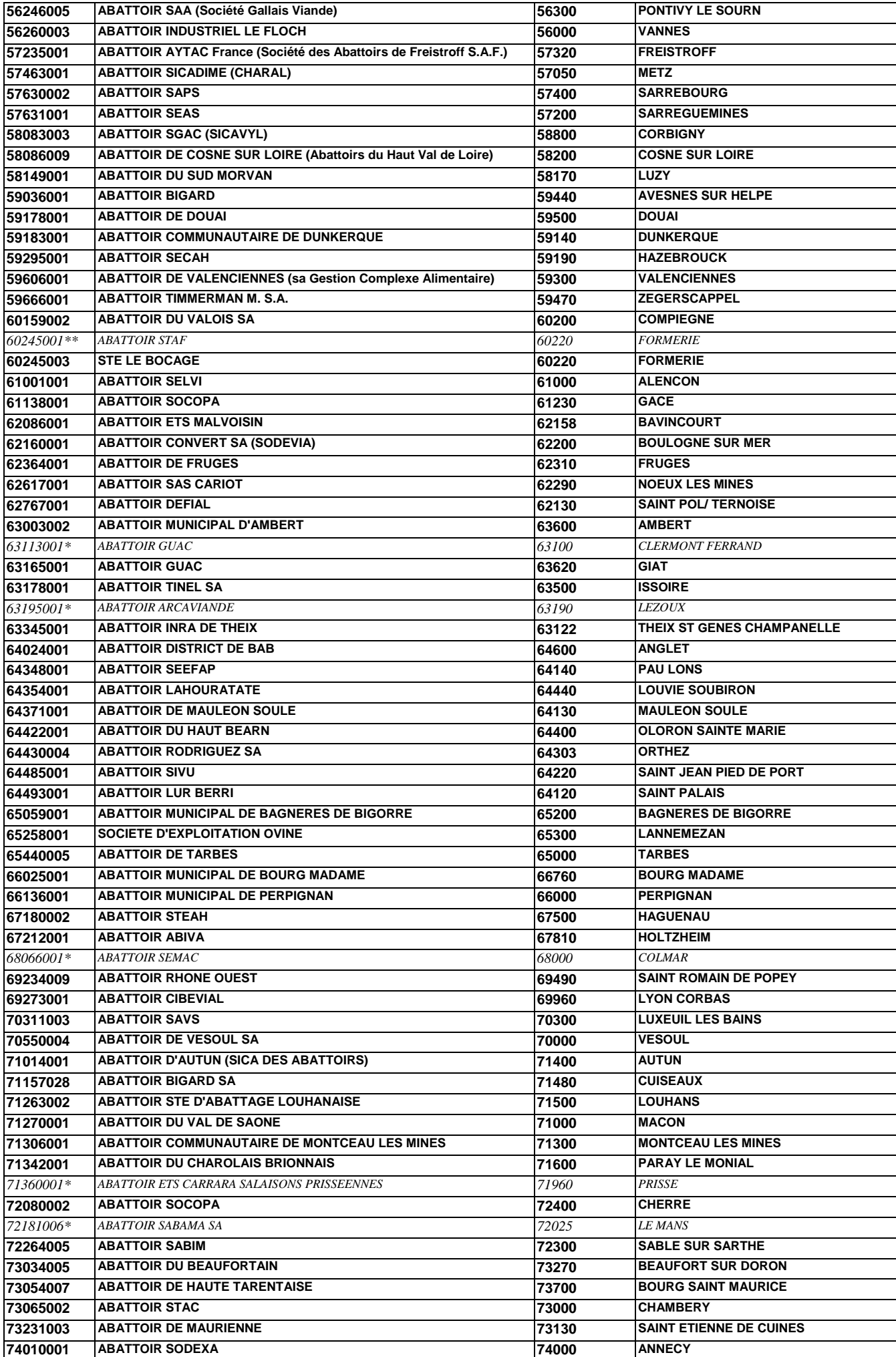

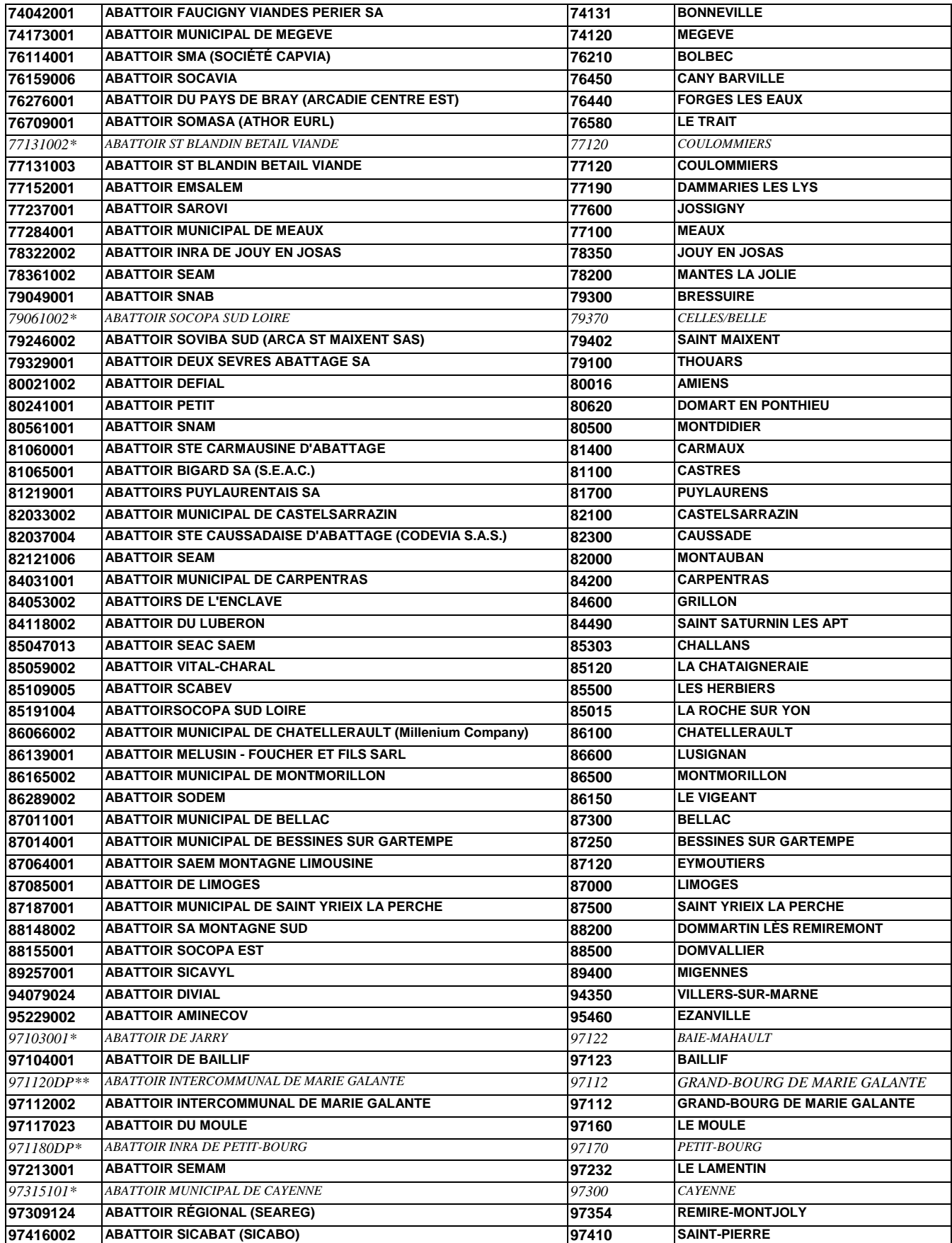

*Les sites notés en italique sont fermés (\*) ou ont vu leur n° d'agrément modifié (\*\*) ; toutefois on peut toujours utiliser les requêtes pour ces sites sur les périodes durant lesquelles ils étaient en activité.*

# **2. ÉQUARRISSAGES**

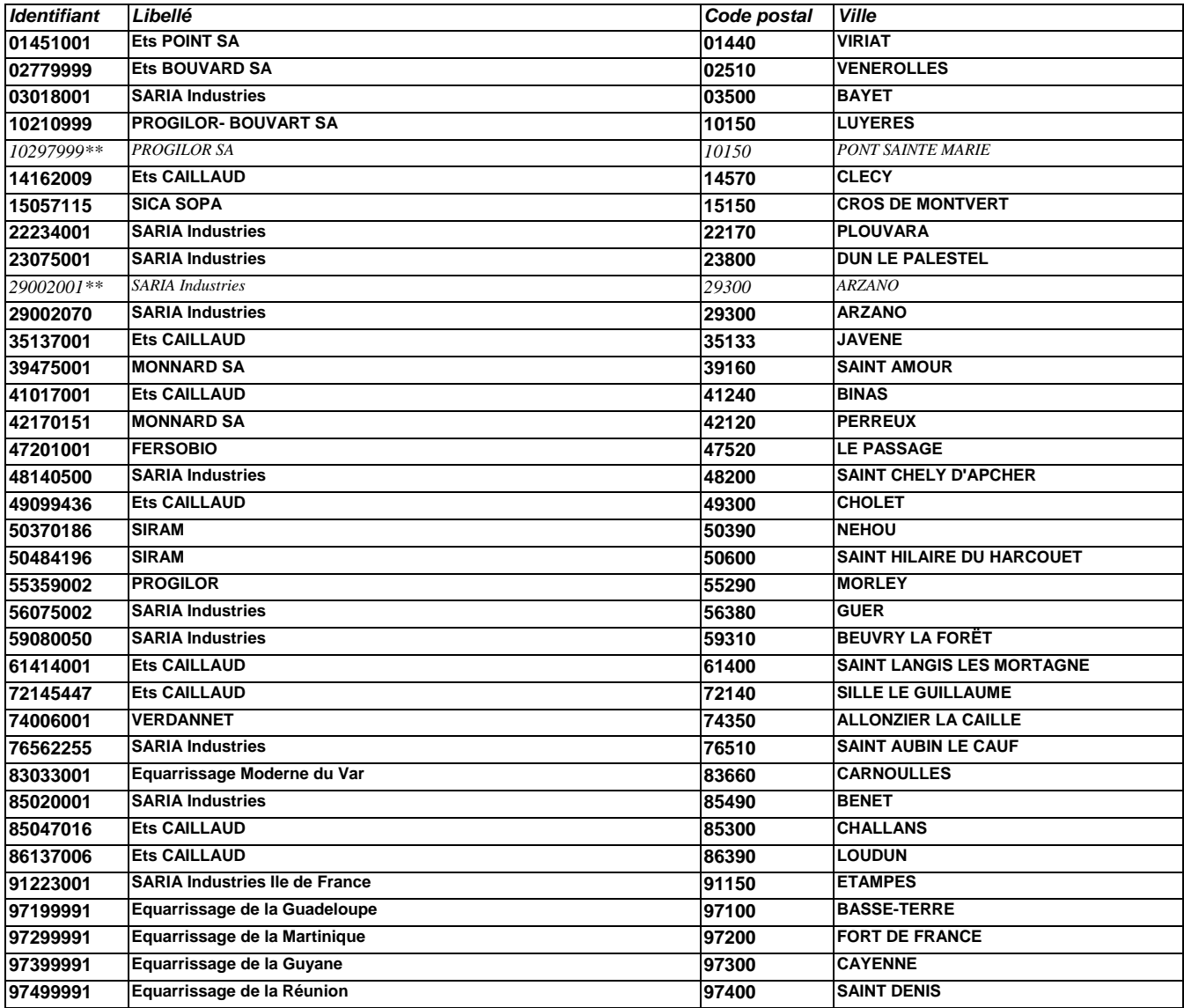

*Les sites notés en italique ont vu leur n° d'agrément modifié (\*\*) ; toutefois on peut toujours utiliser les requêtes pour ces sites sur les périodes durant lesquelles ils étaient en activité.*

## **3. LABORATOIRES**

NB : l'identifiant « site de prélèvement » d'un laboratoire départemental (dans le cadre de l'épidémiosurveillance), qui est du type xyLDA0xy, est différent de son identifiant « laboratoire d'analyse », du type LDAxy1 (voir annexe 4).

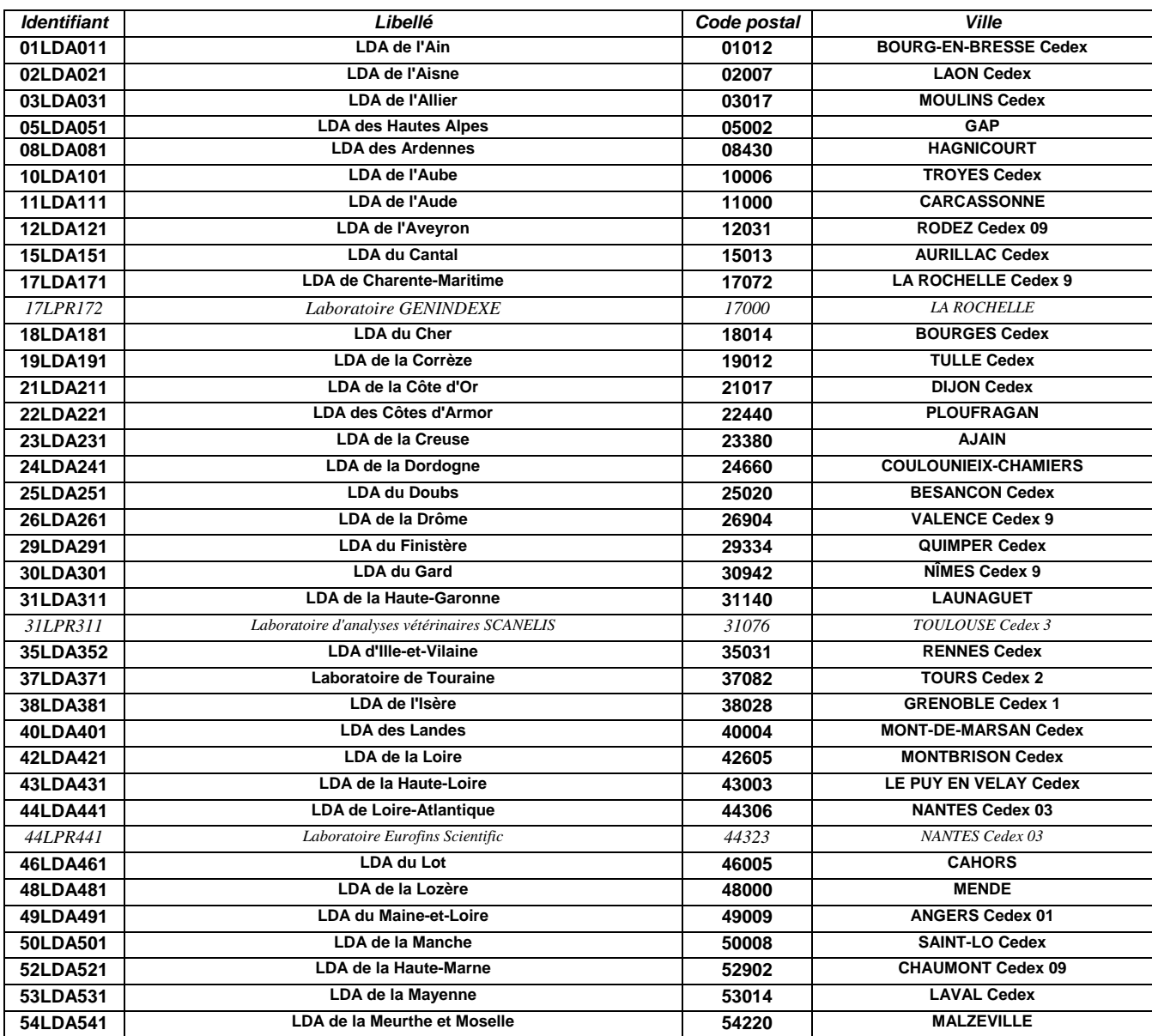

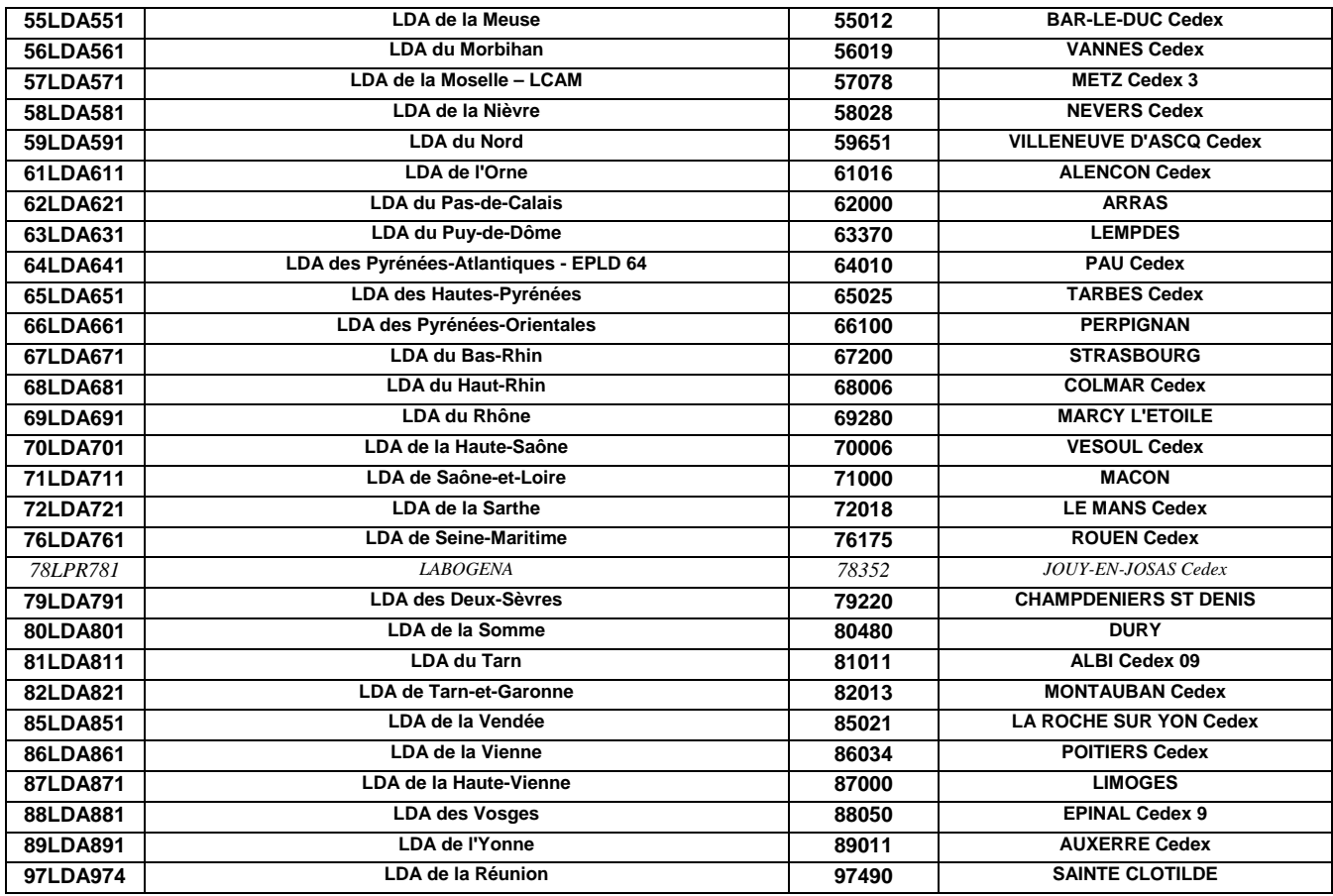

*Les laboratoires notés en italique sont considérés comme sites de prélèvement pour les génotypages réalisés sur les ovins dans le cadre de la police sanitaire de la tremblante ; ils n'auront donc un intérêt que pour les requêtes* ESST-2 *: « Police\_site\_esst » et* TBLT-4 *« Result\_site\_prelev\_tblt ».*

## **4. ÉCOLES VÉTÉRINAIRES**

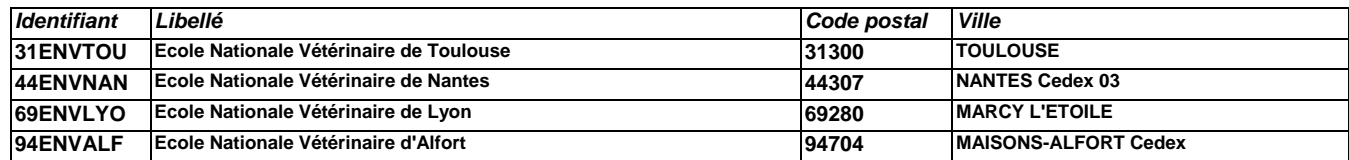

### **ANNEXE 4**

### **IDENTIFIANTS DES LABORATOIRES D'ANALYSE**

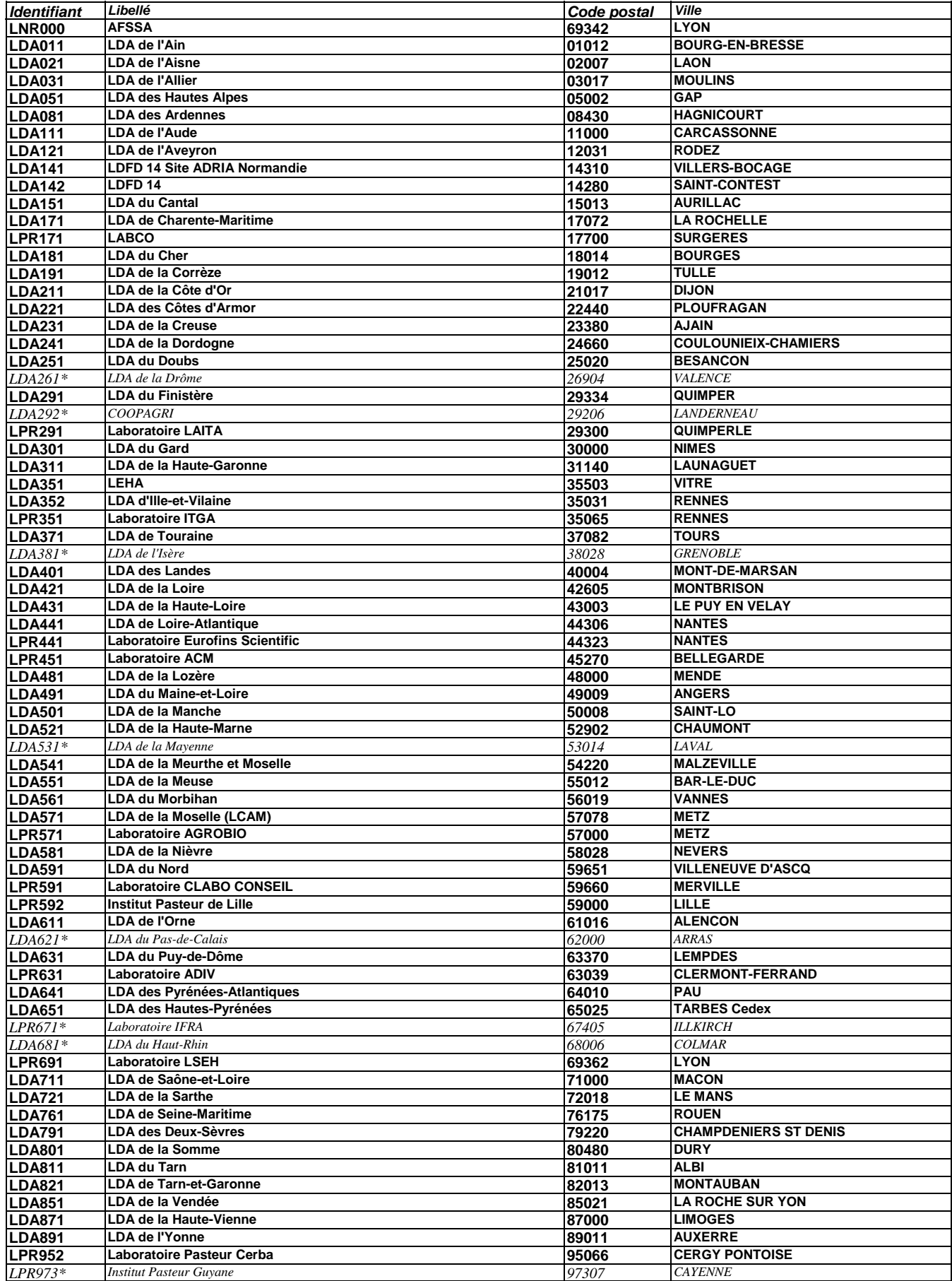

*Les laboratoires notés en italique ont vu leur agrément suspendu ou retiré (\*) ; toutefois on peut toujours utiliser les requêtes pour ces identifiants, sur les périodes durant lesquelles ils étaient en activité.*

**LISTE DES REQUÊTES ACCESSIBLES PAR L'INFOCENTRE**

## **1. REQUÊTES SPÉCIFIQUES AUX RECHERCHES ESB**

**1.1 Recherche de résultat(s) d'analyse (tous plans de surveillance confondus)**

 $\rightarrow$  Requête ESB-1 : recherche d'un résultat par identifiant national unique : **« Result\_animal\_esb »**

 $\rightarrow$  Requête ESB-2 : recherche de résultat(s) par le numéro de l'exploitation de provenance : **« Result\_cheptel\_esb »**

Î Requête ESB-3 : recherche de résultats par site de prélèvement : **« Result\_site\_prelev\_esb »**

Î Requête ESB-4 : recherche de résultats par département d'élevage : **«Result\_depart\_elevage\_esb »**

## **1.2. Suivi du dispositif de dépistage systématique à l'abattoir**

 $\rightarrow$  Requête ESB-5 : nombre hebdomadaire de bovins soumis au dépistage de l'ESB par département d'abattage : **« Nb\_tests\_depist\_depart\_abattage\_esb »**

Î Requête ESB-6 : détail des tests de dépistage réalisés par département d'abattage : **« Details\_tests\_depist\_depart\_abattage\_esb »**

- $\rightarrow$  Requête ESB-7 : nombre hebdomadaire de bovins soumis au dépistage de l'ESB par département d'élevage : **« Nb\_tests\_depist\_depart\_elevage\_esb »**
- Î Requête ESB-8 : détail des tests de dépistage réalisés par département d'élevage : **« Details\_tests\_depist\_depart\_elevage\_esb »**

 $\rightarrow$  Requête ESB-9 : nombre quotidien de tests de dépistage par laboratoire : **« Nb\_tests\_depist\_labo\_esb »**

 $\rightarrow$  Requête ESB-10 : détail des tests de dépistage réalisés par laboratoire : **« Details\_tests\_depist\_labo\_esb »**

 $\rightarrow$  Requête ESB-11 : détail par laboratoire des bovins dont la date de naissance n'est pas trouvée dans la BDNI : **« Date\_naissance\_depist\_inexistante\_BDNI\_laboratoire\_esb »**

 $\rightarrow$  Requête ESB-12 : prélèvements non analysés par abattoir : **« Prelev\_non\_analyses\_abattoir\_esb »**

 $\rightarrow$  Requête ESB-13 : prélèvements abattoir non analysés par laboratoire : **« Prelev\_depist\_non\_analyses\_labo\_esb »**

## **1.3. Suivi du dispositif d'épidémiosurveillance sur les bovins morts ou euthanasiés**

1.3.1. Epidémiosurveillance des bovins élevés dans le département

 $\rightarrow$  Requête ESB-14 : nombre hebdomadaire de bovins morts ou euthanasiés soumis à la recherche de l'ESB par département d'élevage :

#### **« Nb\_tests\_epidem\_depart\_elevage\_esb »**

Î Requête ESB-15 : détail des tests ESB réalisés sur les bovins morts ou euthanasiés par département d'élevage : **« Details\_tests\_epidem\_depart\_elevage\_esb »**

Î Requête ESB-16 : suivi de la mortalité par département d'élevage : **« Suivi\_mortalite\_depart\_elevage\_esb »**

#### 1.3.2. Activité des vétérinaires sanitaires dans le département

Î Requête ESB-17 : visites de mortalité et euthanasies réalisées par département d'élevage et par vétérinaire sanitaire :

#### **« Visites\_euthanasies\_depart\_elevage\_esb »**

Î Requête ESB-18 : recherche des opérations réalisées par vétérinaire sanitaire : **« Visites\_euthanasies\_VS\_esb »**

#### 1.3.3. Activité des sites d'équarrissage

 $\rightarrow$  Requête ESB-19 : préparation et présentation au prélèvement des cadavres par site de prélèvement : **«Cadavres\_prepares\_site\_esb»**

Î Requête ESB-20 : détail par site de prélèvement des bovins pour lesquels la date de naissance n'est pas trouvée dans la BDNI :

#### **« Date\_naissance\_epidem\_inexistante\_BDNI\_site »**

#### 1.3.4. Activité des laboratoires

- Î Requête ESB-21 : nombre de tests d'épidémiosurveillance réalisés par laboratoire : **« Nb\_tests\_epidem\_labo\_esb »**
- $\rightarrow$  Requête ESB-22 : détail des tests d'épidémiosurveillance par laboratoire : **« Details\_tests\_epidem\_labo\_esb »**
- $\rightarrow$  Requête ESB-23 : prélèvements non analysés par équarrissage : **« Prelev\_non\_analyses\_equarrissage\_esb »**
- $\rightarrow$  Requête ESB-24 : prélèvements d'épidémiosurveillance non analysés par laboratoire : **« Prelev\_epidem\_non\_analyses\_laboratoire\_esb »**

## **1.4. Problèmes liés à l'identification des prélèvements**

 $\rightarrow$  Requête ESB-25 : détail par département d'abattage des bovins français ou supposés français, testés dans le cadre du dépistage systématique à l'abattoir et non trouvés dans la BDNI :

**« Ident\_prelev\_depist\_inexistants\_BDNI\_depart\_abattage\_esb »**

Î Requête ESB-26 : détail par département de mort des bovins français ou supposés français, testés dans le cadre de la surveillance des bovins morts ou euthanasiés et non trouvés dans la BDNI : **« Ident\_prelev\_epidem\_inexistants\_BDNI\_depart\_mort »**

## **1.5. Gestion des positifs – police sanitaire**

 $\rightarrow$  Requête ESB-27 : recherche, pour un bovin confirmé positif, des résultats sur les animaux du même élevage et les "issus" abattus dans le cadre de la police sanitaire :

#### **« Cas\_result\_police\_sanitaire\_esb »**

 $\rightarrow$  Requête ESB-28 : recherche du n° d'ordre du cas par bovin confirmé positif : **« Result\_confirm\_animal\_esb »**

**→ Requête ESB-29 : recherche de résultat(s) POSITIFS par le numéro de l'exploitation de provenance : « Result\_confirm\_cheptel\_esb »**

## **2. REQUÊTES "MIXTES" : CONCERNANT L'ENSEMBLE DES ESST**

## **2.1. Recherche de résultat(s) d'analyse**

**→** Requête ESST-1 : Détails des lignes de résultat pour un n° de fichier (référence applicative) généré par un laboratoire :

#### **« Reference\_applicative\_esst »**

## **2.2. Gestion des abattages pour police sanitaire**

- Î Requête ESST-2 : Résultats de police sanitaire pour une espèce et un site de prélèvement : **« Police\_site\_esst »**
- **→ Requête ESST-3 : Résultats de police sanitaire pour une espèce et un laboratoire d'analyses :**

#### **« Police\_labo\_esst »**

## **2.3. Suivi de la gestion des prélèvements en équarrissage**

## 2.3.1. Activité des vétérinaires sanitaires dans le département

Î Requête ESST-4 : détail des prélèvements réalisés par vétérinaire sanitaire et par site de prélèvement : **« Prelev\_VS\_site\_esst »**

## 2.3.2. Activité des laboratoires

Î Requête ESST-5 : collectes des prélèvements par laboratoire :

## **« Collecte\_prelev\_labo\_esst »**

## **3. REQUÊTES SPÉCIFIQUES AUX RECHERCHES TREMBLANTE**

## **3.1. Recherche de résultat(s) d'analyse(s)**

- $\rightarrow$  Requête TBLT-1 : recherche d'un résultat par identifiant national unique : **« Result\_animal\_tblt »**
- **→ Requête TBLT-2 : recherche d'un résultat par le n° de prélèvement : « Result\_animal\_num\_prelev\_tblt »**
- Î Requête TBLT-3 : recherche de résultat(s) par le numéro de l'exploitation de provenance : **« Result\_cheptel\_tblt »**
- $\rightarrow$  Requête TBLT-4 : recherche de résultats par site de prélèvement : **« Result\_site\_prelev\_tblt »**

## **3.2. Suivi du dispositif de dépistage aléatoire à l'abattoir**

**→ Requête TBLT-5 : nombre hebdomadaire de petits ruminants soumis au dépistage de la tremblante par département** d'abattage :

**« Nb\_tests\_depist\_depart\_abattage\_tblt »**

- Î Requête TBLT-6 : détail des tests de dépistage réalisés par département d'abattage : **« Details\_tests\_depist\_depart\_abattage\_tblt »**
- $\rightarrow$  Requête TBLT-7 : nombre quotidien de tests de dépistage par laboratoire : **« Nb\_tests\_depist\_labo\_tblt »**
- $\rightarrow$  Requête TBLT-8 : détail des tests de dépistage réalisés par laboratoire : **« Details\_tests\_depist\_labo\_tblt »**
- $\rightarrow$  Requête TBLT-9 : prélèvements non analysés par abattoir : **« Prelev\_non\_analyses\_abattoir\_tblt »**
- $\rightarrow$  Requête TBLT-10 : prélèvements abattoir non analysés par laboratoire : **« Prelev\_depist\_non\_analyses\_labo\_tblt »**

## **3.3. Suivi du dispositif de dépistage des petits ruminants morts ou euthanasiés**

Î Requête TBLT-11 : nombre de tests d'épidémiosurveillance réalisés par laboratoire : **« Nb\_tests\_epidem\_labo\_tblt »**

 $\rightarrow$  Requête TBLT-12 : détail des tests d'épidémiosurveillance par laboratoire : **« Details\_tests\_epidem\_labo\_tblt »**

## **3.4. Gestion des positifs – police sanitaire**

 $\rightarrow$  Requête TBLT-13 : recherche, pour un petit ruminant confirmé positif, des résultats sur les animaux appartenant au même foyer, testés dans le cadre de la police sanitaire (PrP et génotype) :

**« Cas\_result\_police\_sanitaire\_tblt »**

 $\rightarrow$  Requête TBLT-14 : recherche du n° de fover par petit ruminant confirmé positif : **« Result\_confirm\_animal\_tblt »**

# **ANNEXE 6 LOGOS DU MINISTÈRE DE L'AGRICULTURE**

## **1. ANCIEN LOGO**

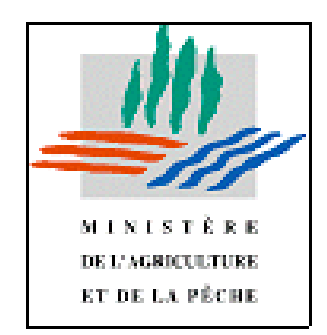

Toutes les requêtes sur lesquelles figure ce logo doivent être supprimées avant l'importation des nouvelles.

#### **2. NOUVEAU LOGO**

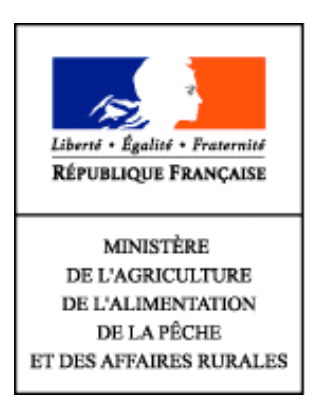

Ce logo figure sur les nouvelles requêtes à importer.

### **ANNEXE 7**

## **MISE À JOUR DE LA CONFIGURATION DE SYBASE OPEN CLIENT POUR LA BASE INFOCENTRE BN ESST**

Il s'agit de modifier le fichier sql.ini au moyen de l'utilitaire DSEdit, sur **TOUS** les postes où est installé Business Objects.

**Sous Windows NT4/2000**, ouvrir une session en tant qu'*administrateur*.

Ouvrir le fichier *hosts* au moyen du **Bloc-notes** de Windows.

Vous le trouverez généralement dans : C:\WINNT\system32\drivers\etc\hosts

Y ajouter, *si elle n'est pas déjà présente*, la ligne suivante :

10.202.61.124 hegoa

puis sauvegarder le fichier hosts.

+ Un retour chariot est **indispensable** après la dernière ligne.

Lancer le programme **Dsedit** (dans Démarrer - Programmes - Sybase), la fenêtre suivante s'ouvre :

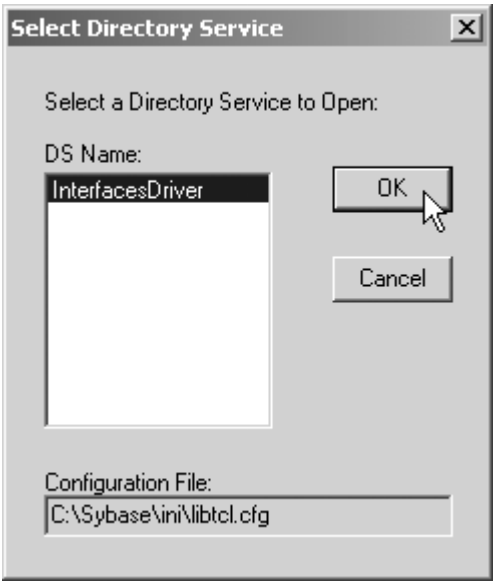

Cliquer sur **OK** pour obtenir la fenêtre suivante :

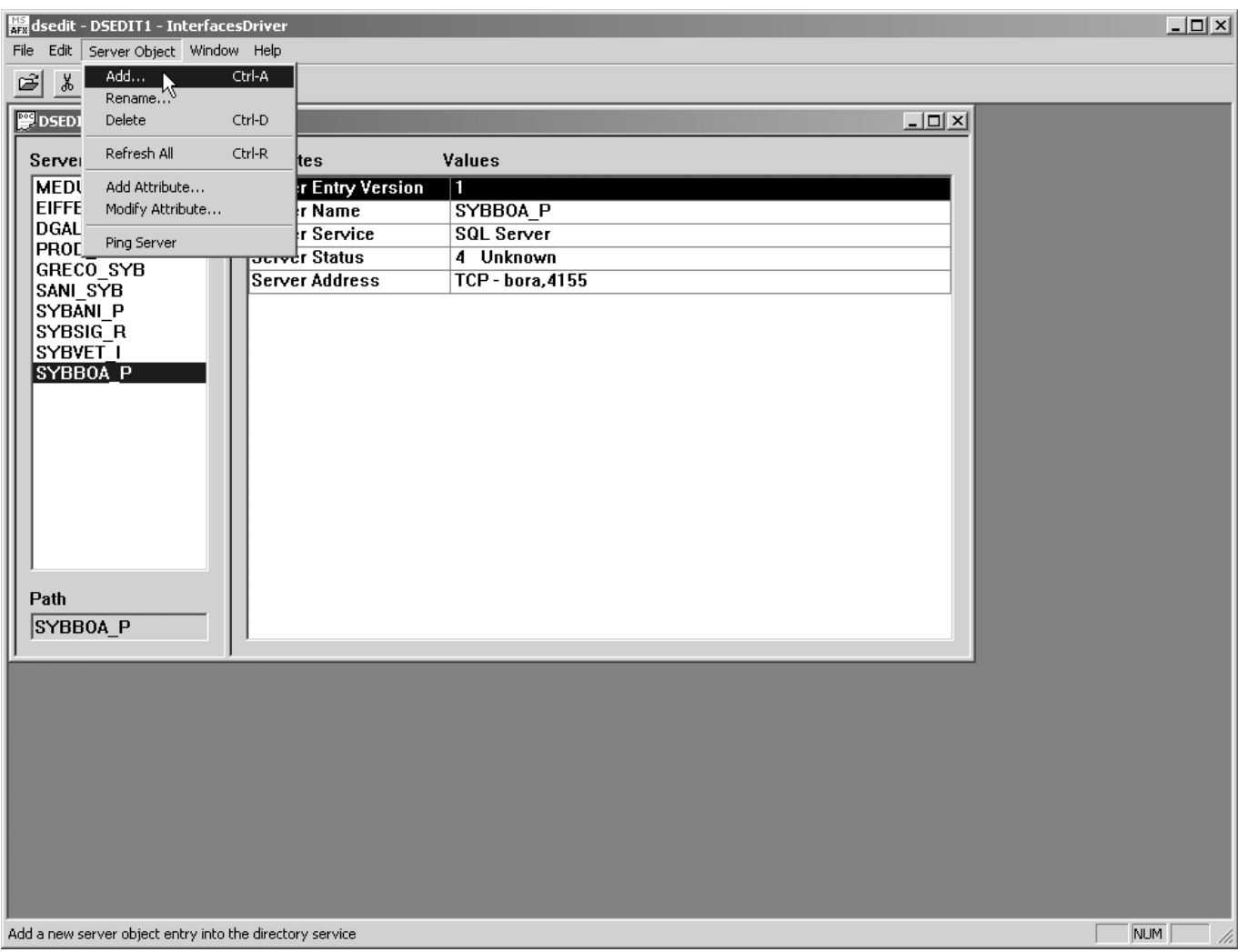

Assurez-vous d'abord que SYBVET\_I ne figure pas déjà dans la liste de gauche (Server). *Si c'est le cas – comme ci-dessus – vous n'avez rien de spécial à faire et vous fermez DSEdit*. *En effet, SYBVET\_I est déjà utilisé pour l'infocentre Animo et l'infocentre SIGAL.*

Sinon, sélectionner dans le menu l'option "Server Object - Add…". Vous obtenez la fenêtre suivante :

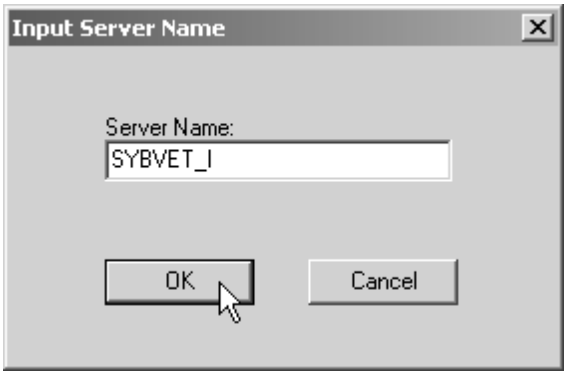

Saisir comme nom de serveur **SYBVET\_I** et cliquer sur le bouton OK. Vous obtenez la fenêtre suivante :

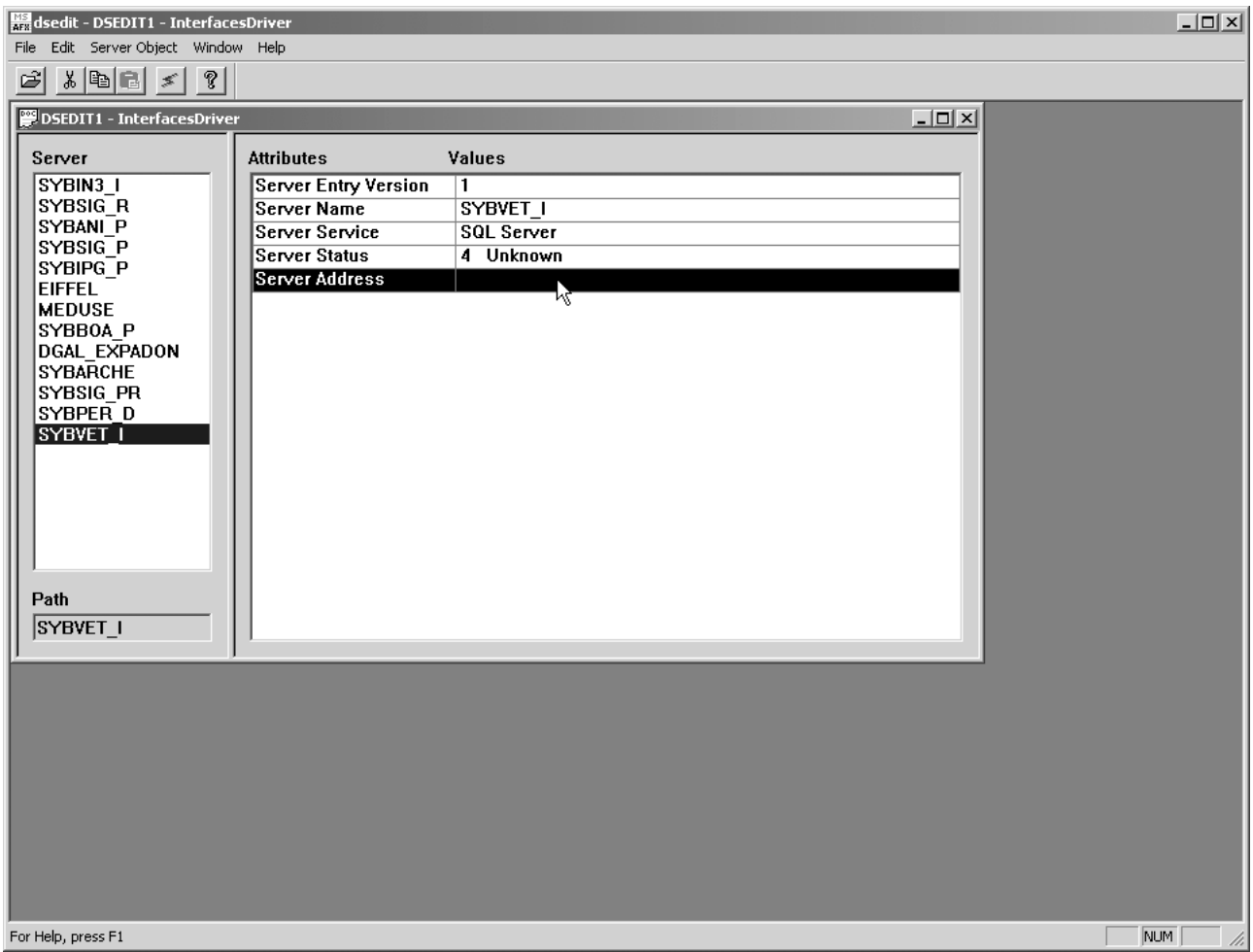

Double-cliquer sur la ligne "Server Address". Vous obtenez la fenêtre suivante :

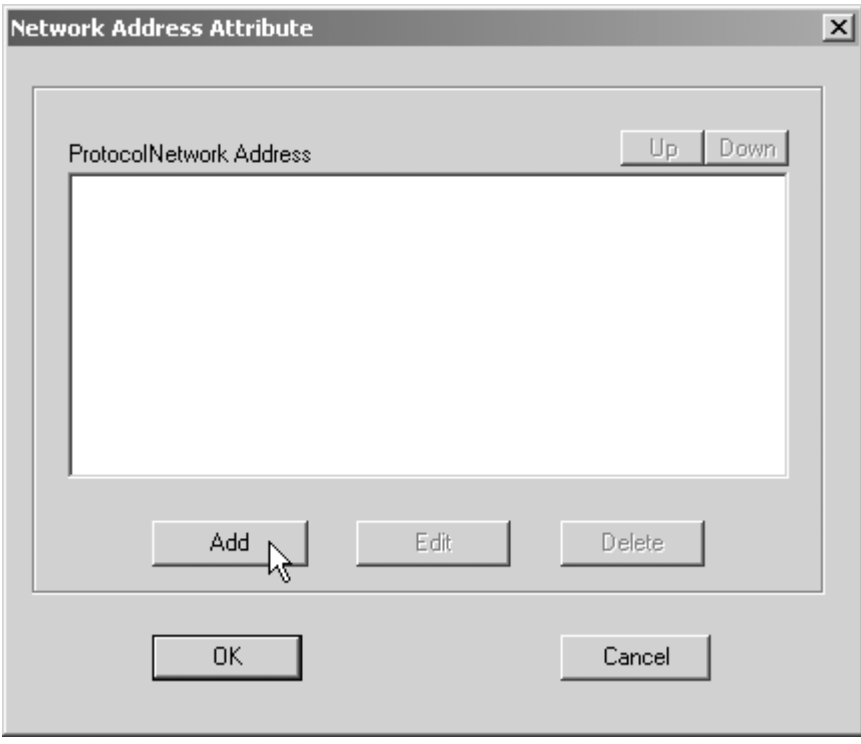

Cliquer sur le bouton **Add** pour obtenir la fenêtre suivante :

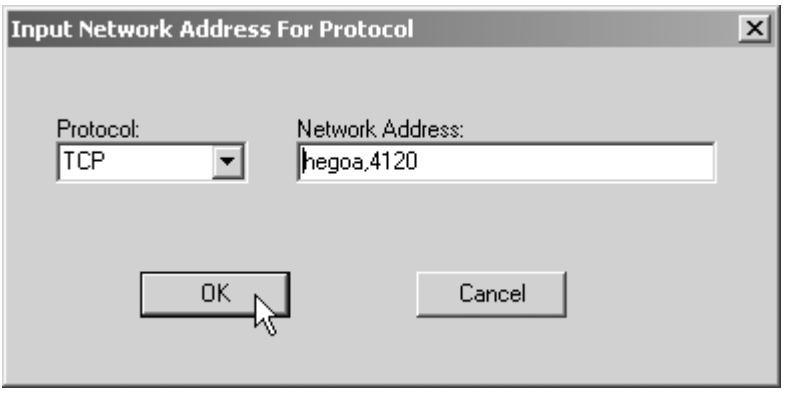

Dans la zone "Network Address " : , saisir **hegoa,4120** puis cliquer sur le bouton **OK**.

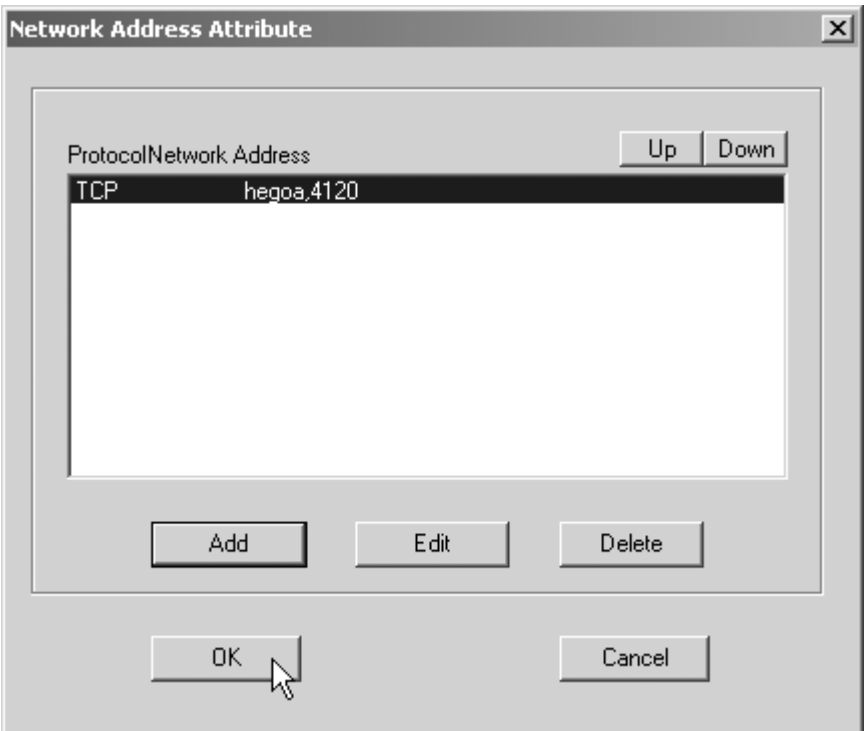

Cliquer sur le bouton **OK**.

Pour s'assurer qu'il n'y a pas de faute de frappe dans la saisie de "hegoa,4120", effectuer un Ping Sybase sur SYBVET\_I : clic droit sur la ligne SYBVET\_I.

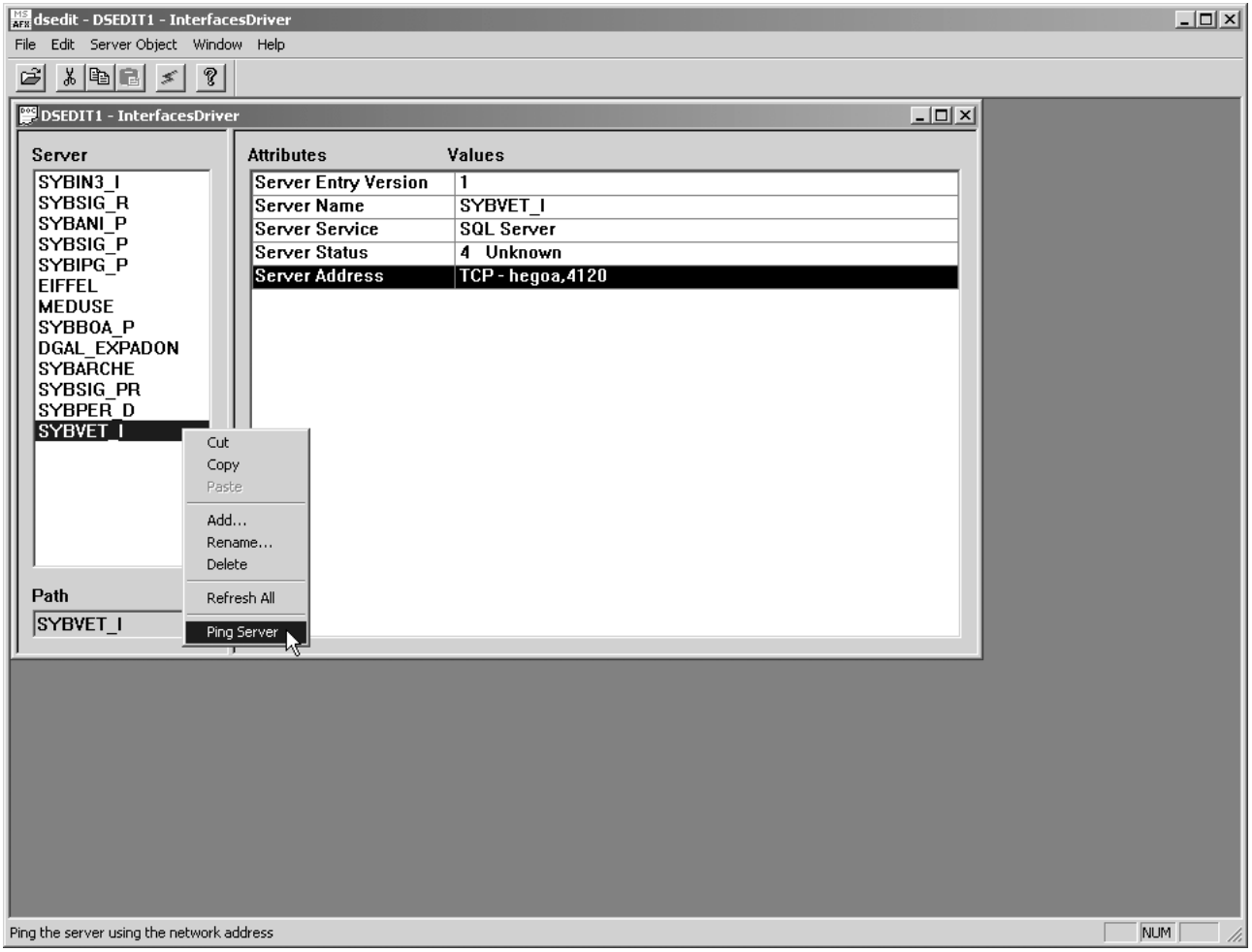

Cliquer sur l'option Ping Server.

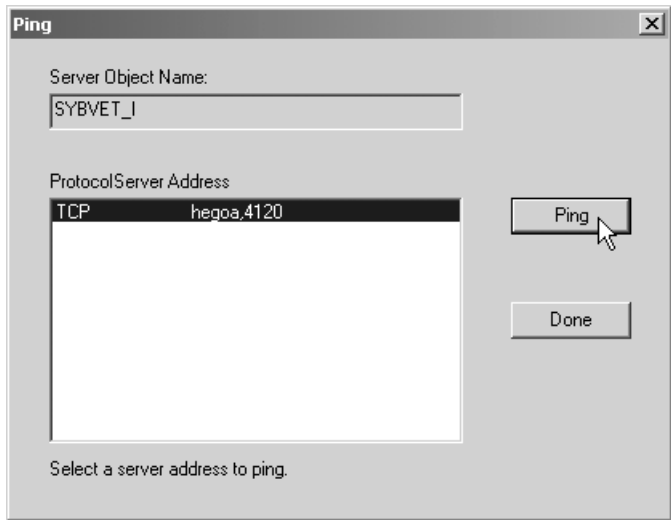

Cliquer sur le bouton **Ping**. Vous devez obtenir le message suivant (c'est le mot **succeeds** qui est important) :

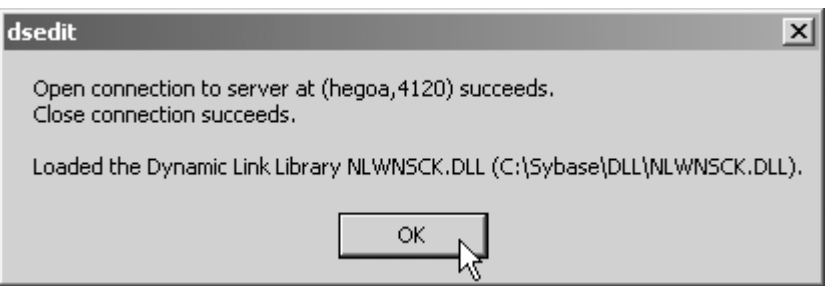

Cliquez sur le bouton **OK**, puis sur le bouton **Done**. Si le message indique **fails** au lieu de **succeeds** – comme ci-après – assurez-vous d'abord que vous n'avez pas fait de faute de frappe (ici, oubli de la virgule).

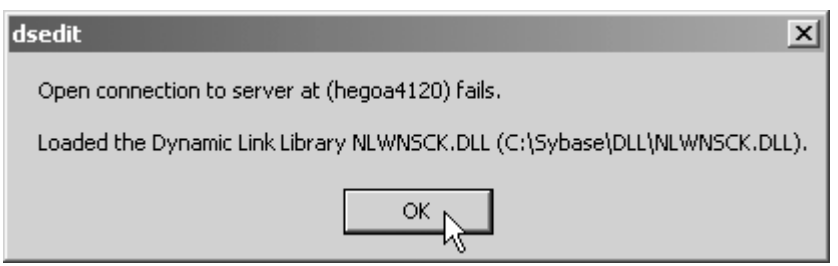

Si c'est le cas, cliquez sur le bouton **OK**, puis sur le bouton **Done** et corrigez l'erreur : clic droit sur la ligne *Server Address* correspondant à SYBVET\_I, choisir l'option *Modify Attribute…*, cliquer sur le bouton **Edit** et corriger la ligne *Network Address*, puis cliquer deux fois sur **OK**.

+ Si c'est sur le nom du Server qu'il y a une faute de frappe – exemple SYBVET-I au lieu de SYBVET\_I – le Ping Sybase sera couronné de succès, mais c'est la connexion Business Objects ultérieure qui va échouer.

Fermer le programme Dsedit.